## Database update

Business Components. Rules, events, and checks. Review part 2

GeneXus

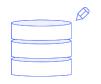

## **Business Component**

Insert, Update, Delete

Hospital KB

Focused on a KB for a health care service, in the previous video we saw all the rules, events, and checks that were performed when trying to insert data...

| 🚇 Hospital GeneXus 17                    |                                  |                                          |                                                                                                    |                                            |                                                          |                                       | - 0                      |
|------------------------------------------|----------------------------------|------------------------------------------|----------------------------------------------------------------------------------------------------|--------------------------------------------|----------------------------------------------------------|---------------------------------------|--------------------------|
| File Edit View Layout Insert Build H     | Knowledge Manager Window 7       | Tools Test Help                          |                                                                                                    |                                            |                                                          |                                       |                          |
|                                          | 🛗 🛗 🖂 🕨 CloudNET                 | • Release • • Andr                       | froid 1.2-SNAPSHOT                                                                                                    |                                            |                                                          |                                       |                          |
| 🎯 KB Explorer 7 🗙                        |                                  | Physician X 🔳 MedicalSpeci               | ialty 🗙 🔲 OfficeVisit 🗙 🛃 OfficeVisitTES                                                                                                    | ST 🗙 🛅 Navigation View 🗙                   | $\checkmark$                                             | Properties                            | 7                        |
| Open: Name or Pattern                    | Structure 🐔 Web Layout   F       | Rules   Events   Variables   Help   Docu | umentation Patterns                                                                                                    |                                            |                                                          | 🔠 🛃 🌾 Filter                          |                          |
| Shift                                    | Name                             | Туре                                     | Description                                                                                                    | Formula                                    | Nullable                                                 | ✓ TransactionLevel: Offi              | liceVisit                |
| Associated Tables                        | OfficeVisit                      | OfficeVisit                              | Office Visit                                                                                                    |                                            |                                                          | Name                                  |                          |
| 🔚 Shift_DataProvider                     | OfficeVisitDate                  | Date                                     | Office Visit Date                                                                                                    |                                            | No                                                       |                                       | OfficeVisit              |
| E WeeklySchedule                         | PhysicianId                      | Id                                       | Physician Id                                                                                                    |                                            | No                                                       | Туре                                  | OfficeVisit              |
| E WeeklyScheduleMockupDat                | PhysicianName                    | Name                                     | Physician Name                                                                                                    |                                            |                                                          | Description                           | Office Visit             |
| L Domains                                | ShiftId                          | Id                                       | Shift Id<br>Shift Name                                                                                                    |                                            | No                                                       |                                       |                          |
| 🔼 Images                                 | ShiftName     MedicalSpecialtyId | Name<br>Id                               | Shift Name<br>Medical Specialty Id                                                                                                    |                                            |                                                          | Logically Deleted Attril              |                          |
| ✓ D⊞ References                          | MedicalSpecialtyName             | Name                                     | Medical Specialty Iu<br>Medical Specialty Name                                                                                                 |                                            |                                                          | Last Modified Date Tin                | 1                        |
| √ 🔗 GeneXus                              | <ul> <li>OfficeId</li> </ul>     | Id                                       | Checks                                                                                                    |                                            |                                                          | Error Desc                            | cription                 |
| > 😭 Client                               | OfficeVisitLastNumber            | Number                                   |                                                                                                    |                                            |                                                          |                                       |                          |
| ✓ Sommon                                 | 🖃 連 Patient                      | Patient                                  | FK: PhysicianId                                                                                                    |                                            | ForeingKeyNotFound                                       | No matching 1                         | Physician"               |
| > Configuration                          | PatientId                        | Id                                       |                                                                                                    |                                            |                                                          |                                       |                          |
| > Notifications                          | PatientName                      | Name                                     | <pre>error("Physician " + PhysicianId.ToString() +" a     + OfficeVisitDate.ToString(), PhysicianNotA</pre>                                    |                                            |                                                          | Physician already                     | Jy has 2 shifts          |
| > S UI                                   | - P OfficeVisitPatientNumber     | per Number                               |                                                                                                    |                                            |                                                          |                                       |                          |
| > The Deprecated                         | 4                                |                                          |                                                                                                    |                                            |                                                          |                                       |                          |
|                                          |                                  |                                          | FK: ShiftId                                                                                                    |                                            | ForeingKeyNotFound                                       | No matching                           | ıg 'Shift'               |
| > C DirectionsServices                   |                                  | <u>l</u> ₹                               | PK: {OfficeVisitDate, PhysicianId, Shitfid}                                                                                                    |                                            | DuplicatePrimaryKey                                      | Record alread                         | ady exists               |
| AnalyticsPurchase                        |                                  |                                          | FK: OfficeId                                                                                                    |                                            | ForeingKeyNotFound                                       | No matching                           | g 'Office'               |
| A Directions                             |                                  |                                          | CK: {OfficeVisitDate, ShiftId, OfficeId}                                                                                                    |                                            |                                                          | Office Visit Date, Shift Id, C        | Office Id already exists |
| 🔀 DynamicCall                            |                                  |                                          | FK: Patientid                                                                                                    |                                            | ForeingKeyNotFound                                       | No matching                           | o 'Patient'              |
|                                          |                                  |                                          | FR. FOUSING                                                                                                    |                                            | Fordingicoynearoana                                      |                                       | , rudone                 |
| LocationPickerParam                      |                                  |                                          | PK: {OfficeVisitDate, PhysicianId, ShiftId, Patientle                                                                                          | (b.                                        | DuplicatePrimaryKey                                      | Record alread                         | idy exists               |
| LocationProximityAler<br>X Log<br>X Maps |                                  |                                          | error("There is a pending office visit scheduled<br>PatientAlreadyScheduledForMedicalSpecialty)<br>if not &lsOk and Insert<br>Level PatientId; | for this patient for the same specia]<br>/ | alty",<br>PatientAlreadySchedule<br>dForMedicalSpecialty | <sup>e</sup> There is a pending offic | ce visit scheduled       |
| A Messages                               |                                  |                                          |                                                                                                    |                                            |                                                          |                                       |                          |
| X Runtime                                |                                  |                                          |                                                                                                    |                                            |                                                          |                                       |                          |
| X Server                                 | Output                           |                                          |                                                                                                    |                                            | ₽ ×                                                      |                                       |                          |
| 🕂 TrackingParameters                     |                                  |                                          |                                                                                                    |                                            |                                                          |                                       |                          |
| 📲 Domains                                | Show : General                   | • × Q ⇒                                  |                                                                                                    |                                            | 合 🛄 🔸 Autoscroll                                         |                                       |                          |
| > 😭 OAuth 🗸 🗸                            | /                                |                                          |                                                                                                    |                                            |                                                          |                                       |                          |
| < >                                      | 4                                |                                          |                                                                                                    |                                            |                                                          |                                       |                          |
| SKB Explorer                             |                                  |                                          |                                                                                                    |                                            |                                                          | Properties Toolbox                    | Responsive Sizes         |
| C:\Models\GX17StableForu9\Hospital_      |                                  |                                          |                                                                                                    |                                            |                                                          |                                       |                          |
|                                          |                                  |                                          |                                                                                                    |                                            |                                                          |                                       |                          |

...in a two-level transaction and through the Business Component. Here we will look at update and delete.

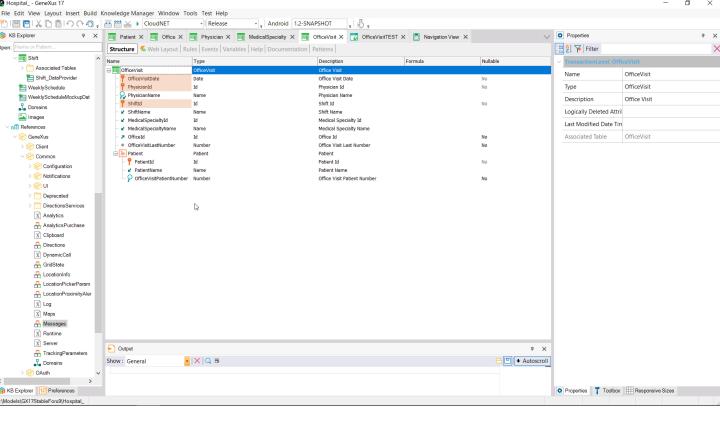

We will want to change an office visit. Since the date, physician, and shift are part of the primary key, none of these attributes can be modified for an existing record. We can only modify the office because the last number is used for the serial rule, so it cannot be changed.

The patient entered in a line cannot be changed either because it is part of the primary key. Only the secondary attribute corresponding to the number given to the patient to receive care could be changed, except for the fact that we placed a noaccept rule for that attribute.

Bestimation of the second second s

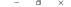

🖳 🛅 🕺 🖺 👘 🔿 🔿 🖓 📰 🚟 🕁 🕨 CloudNET · Android 1.2-SNAPSHOT - Release . \$. Properties KB Explore Ψ× 🗐 Patient X 🗐 Office X 🗐 Physician X 🗐 MedicalSpecialty X 🗐 OfficeVisit\* X 😨 OfficeVisitTEST X 🗻 Navigation View X 📜 🛃 🌾 Filter Structure 🕏 Web Layout Rules \* Events Variables Help Documentation Patterns 🔲 Shift 1 /\* Generated by Work With Pattern [Start] - Do not change \*/ Associated Tables 2 [v 3⊡{ [web] E Shift DataProvide 4 parm(in:&Mode, in:&OfficeVisitDate, in:&PhysicianId, in:&ShiftId); HeeklySchedule 1 WeeklyScheduleMockupDat 01 60 OfficeVisitDate = &OfficeVisitDate if not &OfficeVisitDate.IsEmpty(); 74 moaccept(OfficeVisitDate) if not &OfficeVisitDate.IsEmpty(); 84 Physician1d = &Physician1d if not &Physician1d.IsEmpty(); 94 moaccept(Physician1d) if not &Physician1d.IsEmpty(); \_T\_ Domains 🔽 Images References 10 ShiftId = &ShiftId if not &ShiftId.IsEmpty(); 11 noaccept(ShiftId) if not &ShiftId.IsEmpty(); 🔗 GeneXus > 🔗 Client Common OfficeId = &Insert\_OfficeId if &Mode = TrnMode.Insert and not &Insert\_OfficeId.IsEmpty(); 14 noaccept(OfficeId) if &Mode = TrnMode.Insert and not &Insert\_OfficeId.IsEmpty();}
15 /\* Generated by Work With Pattern [End] - Do not change \*/ Configuration Rotifications 16 > 😭 UI r, 1); > 🚞 Deprecated DirectionsServices X Analytics 21 ⊟ &shift PhysicianShifts(OfficeVisitDate, PhysicianId) AnalyticsPurchase 22 If Insert: 23∃error("Physician " + PhysicianId.ToString() +" already has 2 shifts assigned for the date: " X Clipboard A Directions + OfficeVisitDate.ToString(), PhysicianNotAvailable) if &shifts >= 2 and Insert; 24 X DynamicCall 26 &IsOk = isPatientOk(PatientId, MedicalSpecialtyId) 🔒 GridState if Insert; 🔒 LocationInfo //checks there is no other office visit pending for the patient for the same specialty 28 A LocationPickerParam 29 A LocationProximityAler 30≡error("There is a pending office visit scheduled for this patient for the same specialty", 31 32 PatientAlreadyScheduledForMedicalSpecialty) X Log if not &IsOk and Insert X Maps Level PatientId; 🕂 Messages 34 X Runtime X Server E Output ₽ × TrackingParameters Show : General • |×|Q ⇒ + Autoscroll OAuth 😚 KB Explorer 🛛 🚻 Preferences 💿 Properties 🎁 Toolbox 🔠 Responsive Sizes Col 1 Ch 1 Models\GX17StableForu9\Hospital Ln 20 INS

> We can comment it to have an updatable attribute for each line. Let's comment both the serial rule and the noaccept rule so we can also modify the header attribute, the one for the last given line number.

Of course, we can also add and delete lines to the office visit.

OK, so we want to be able to change the office of a given office visit, change the number assigned to a scheduled patient, add another patient with their corresponding number, and delete one.

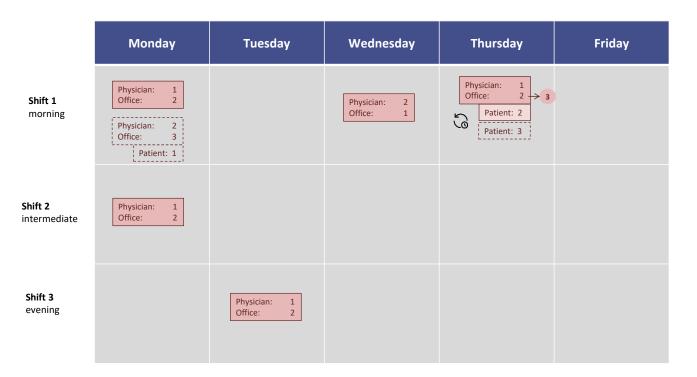

Let's start with this: update Thursday's office visit, changing the office to 3 and adding patient 3... if we do it through the transaction, first we have to locate the record to be updated...

| S GeneXus Develope                                  | er Menu 🗙 😒 Office Visits    | × +                    |                         |                   |           |             | ~ -           | o ×      |
|-----------------------------------------------------|------------------------------|------------------------|-------------------------|-------------------|-----------|-------------|---------------|----------|
| $\leftarrow \rightarrow \mathbf{G} \mathbf{\nabla}$ | apps5.genexus.com/ld9df182   | c70350001219afeaceeb30 | e8e2/wwofficevisit.aspx |                   |           |             | 6 \$          | 🖬 🄱 :    |
| 🕑 GeneXus 🛛 📈 DL                                    | Portal                       |                        |                         |                   |           |             |               |          |
| Hospi                                               | tal Backoffice               |                        |                         |                   |           |             | by <b>G</b> é | eneXus   |
| Recents                                             | Office Visit — Office Visits |                        |                         |                   |           |             |               |          |
| ✓ SHOW FILTER                                       | s Office Vis                 | lits                   | Q Name                  |                   |           |             | +             | - INSERT |
|                                                     |                              |                        |                         |                   |           |             |               |          |
|                                                     | Visit Date 🛆                 | Physician Id Physicia  | an Name Shift Name      | Medical Specialty | Office Id | Last Number |               |          |
|                                                     | 11/14/22                     | 1 Doctor 1             | Shift morning           | Family Medicine   | 2         | 0 UPDATE    | DELETE        |          |
|                                                     | 11/14/22                     | 1 Doctor 1             | Shift intermediate      | Family Medicine   | 2         | 0 UPDATE    | DELETE        |          |
|                                                     | 11/14/22                     | 2 Doctor 2             | Shift morning           | Family Medicine   | 3         | 1 UPDATE    | DELETE        |          |
|                                                     | 11/15/22                     | 1 Doctor 1             | Shift evening           | Family Medicine   | 2         | 0 UPDATE    | DELETE        |          |
|                                                     | 11/16/22                     | 2 Doctor 2             | Shift morning           | Family Medicine   | 1         | 0 UPDATE    | DELETE        |          |
|                                                     | 11/17/22                     | 1 Doctor 1             | Shift morning           | Family Medicine   | 2         | 1 UPDATE    | DELETE        |          |
|                                                     |                              |                        |                         |                   |           |             |               |          |

Family Medicine

1

1 UPDATE

DELETE

Shift morning

https://apps5.genexus.com/ld9df182c70350001219afeaceeb30e8e2/officevisit.aspx?Mode=U...

11/21/22

1 Doctor 1

... by clicking here, the transaction is called by passing the primary key and the Update mode as parameters...

| Concrete Developer mente                     |                                    |                                                           |                       | 5                 |
|----------------------------------------------|------------------------------------|-----------------------------------------------------------|-----------------------|-------------------|
| ← → C △ ▲ apps5.genexus. SeneXus   DL Portal | com/ld9df182c70350001219afeaceeb30 | 8e2/officevisit.aspx?Mode=UPD&OfficeVisitDate=20221117&Ph | ysicianId=1&ShiftId=1 | 🖻 🎓 🗖 🥵 :         |
| Hospital Backo                               | office                             |                                                           |                       | by <b>GeneXus</b> |
| Recents Office Visits — C                    | Office Visit                       |                                                           |                       |                   |
|                                              | Office Visit                       |                                                           |                       |                   |
|                                              | Visit Date                         | 11/17/22                                                  |                       |                   |
|                                              | Physician Id                       | 1<br>TrnMode.Update                                       | ]                     |                   |
|                                              | Physician Name                     | Doctor 1                                                  | ]                     |                   |
|                                              | Shift Id                           | 1                                                         |                       |                   |
|                                              | Shift Name                         | Shift morning                                             |                       | رس <sup>ا</sup> . |
|                                              | Medical Specialty Id               | 1                                                         |                       | 0                 |
|                                              | Medical Specialty Name             | Family Medicine                                           |                       |                   |
|                                              | Office Id                          | 2                                                         |                       |                   |
|                                              | Last Number                        | 1                                                         |                       |                   |

In this way, the record of that primary key is searched for in the header table and its information is retrieved. The same is done for all the related records in the second level table, and their values are retrieved.

|                                                                                                    | S GeneXus Developer Menu × | Office Visit ×                     | F                             |                                                                                                    |                                                | ~ - 🗆 ×                                               |
|----------------------------------------------------------------------------------------------------|----------------------------|------------------------------------|-------------------------------|----------------------------------------------------------------------------------------------------|------------------------------------------------|-------------------------------------------------------|
| Vait Date       11/17/2         Physician Ma       1       Image: Construction of the second of the second of the                                                       | ← → C ☆ 🍙 apps5.genexus    | .com/ld9df182c70350001219afeaceeb3 | 0e8e2/officevisit.aspx?Mode=U | PD&OfficeVisitDate=20221117&PhysicianId=1&ShiftId=1                                                                                                    |                                                | 🖻 🏠 🗖 🥵 i                                             |
| Physician Name       Dodor 1       Kin Maximum       Find domain Physician (Statistic Statistic Statistate Statis Statistic Statistic Statisti Statistic Stati                            | 🕑 GeneXus 🛛 📈 DL Portal    |                                    |                               |                                                                                                    |                                                |                                                       |
| Index       Index       Index <th< td=""><td></td><td>Visit Date</td><td>11/17/22</td><td></td><td></td><td></td></th<>                                                                                                    |                            | Visit Date                         | 11/17/22                      |                                                                                                    |                                                |                                                       |
| Private in Name       Dock 1       Image: Comparison of Comparison of Compariso                   |                            | Physician Id                       | 1                             | Checks                                                                                                    | Error Id                                       | Error Description                                     |
| Number     1     Image: state state s     |                            | Physician Name                     | Doctor 1                      | FK: PhysicianId                                                                                                    | ForcingKeyNotFound                             | No matching 'Physician'                               |
| Fit Stati     Fit Stati     Fit S                                                                                                    |                            |                                    |                               | error("Physician " + PhysicianId.ToString() +" already has 2 shifts assigned for the date: "<br>+ OfficeVisitDate.ToString(), PhysicianNotAvsilable) if Achifts >= 2 and Insert; | PhysicianNotAvailable                          | Physician already has 2 shifts                        |
| Shift Name       Shift morning       Rc. Official       Foreingkey/kolfoard       No matching Official         Medical Specialty Id       1       Cit. (Office/Wathdate. Shiftic Official)       Office Vait Date. Shifti L Official deserviey costs         Medical Specialty Name       Family Medicine       Pre: (office/Wathdate. Shiftic Office/Wathdate. Shiftic Office/Wathdate. Shift                                                                                                    |                            | Shift Id                           | 1                             | FK. Shifud                                                                                                    | ForeingKeyNotFound                             | No matching 'Shift'                                   |
| Image: Contract of the second of the second of the seco |                            | Shift Name                         | Shift morning                 | PK: {OfficeVisitDate, PhysicianId, Shitftd}                                                                                                    | DuplicatePrimaryKey                            | Record already exists                                 |
| Medical Specially Id I   Kc Patentid Foreingkcy/Motifound   Medical Specially Name Family Medicine   Medical Specially Name Family Medicine   V 3                                                                                                    |                            |                                    |                               | FK: OfficeId                                                                                                    | ForeingKeyNotFound                             | No matching 'Office'                                  |
| Medical Specialty Name Family Medicine   Medical Specialty Name Family Medicine   Office Id 3    Image: Control Line Specialty (Control Line Specialty)   Image: Control Line Specialty (Control Line Specialty) <td></td> <td>Medical Specialty Id</td> <td>1</td> <td>CK: {OfficeVisitDate, Shiftid, OfficeId}</td> <td></td> <td>Office Visit Date, Shift Id, Office Id already exists</td>                                                                                                    |                            | Medical Specialty Id               | 1                             | CK: {OfficeVisitDate, Shiftid, OfficeId}                                                                                                    |                                                | Office Visit Date, Shift Id, Office Id already exists |
| Office Id     3     Image: Control of the state speciality of the state speciality of the s     |                            |                                    |                               | FK: Patientid                                                                                                    | ForeingKeyNotFound                             | No matching 'Patient'                                 |
| Office Id 3     PrimetAlready/Scheduled        PrimetAlready/Scheduled        PrimetAlready/Scheduled        PrimetAlready/Scheduled                                                                                                    <                                                                                                    |                            | Medical Specialty Name             | Family Medicine               | PK: {OfficeVisitDate, Physicianid, Shiftid, Patientid}                                                                                                    | DuplicatePrimaryKey                            | Record already exists                                 |
| Patient Id Patient Name Patient Number                                                                                                    |                            | Office Id                          | 3 😭                           | PatientAlreadyScheduledForMedicalSpecialty)<br>if not &ISOK and Insert                                                                                                    | PatientAlreadySchedule<br>dForMedicalSpecialty | There is a pending office visit scheduled             |
| Patient Id     Patient Number       ×     2 I Patient 2                                                                                                    |                            | Last Number                        |                               |                                                                                                    |                                                |                                                       |
| × 2 😚 Patient 2 1                                                                                                    |                            | Patient                            |                               |                                                                                                    |                                                |                                                       |
|                                                                                                    |                            | Patient Id Patient Name P          |                               |                                                                                                    |                                                |                                                       |
| 0 😚 0                                                                                                    |                            | × 2 😚 Patient 2                    | 1                             |                                                                                                    |                                                |                                                       |
|                                                                                                    |                            | 0                                  | 0                             |                                                                                                    |                                                |                                                       |

We see that the OfficeId field is the first editable field. None of the previous ones can be modified.

We change it to 3. Of course, if there were another office visit for that day on that shift in that office, here we would get an error stating that this (candidate) key already exists. This is not the case.

| S GeneXus Developer Menu X | Office Visit                | × +                                |                                |                          | ~ - O ×   |
|----------------------------|-----------------------------|------------------------------------|--------------------------------|--------------------------|-----------|
| ← → C ☆ 🏻 apps5.genexu     | .com/Id9df182c70350001219af | eaceeb30e8e2/officevisit.aspx?Mode | =UPD&OfficeVisitDate=202211178 | &PhysicianId=1&ShiftId=1 | 🖻 🖈 🗖 🥵 i |
| 🤣 GeneXus 🛛 🔣 DL Portal    |                             |                                    |                                |                          |           |
|                            | Medical Specialty Id        | 1                                  |                                |                          |           |
|                            | Medical Specialty Name      | Family Medicine                    |                                |                          |           |
|                            | Office Id                   | 2 Ŷ                                |                                |                          |           |
|                            | Last Number                 | 3                                  |                                |                          |           |
|                            | Patient                     |                                    |                                |                          |           |
|                            | Patient Id Patient          | Name Patient Number                |                                |                          |           |
|                            | × 2 🏠 Patient :             |                                    |                                |                          |           |
|                            | × 3 😚 Patient :             | 3 3                                |                                |                          |           |
|                            | 0 😯                         | 0                                  | [æ                             |                          |           |
|                            | 0                           | 0                                  |                                |                          |           |
|                            | 0                           | 0                                  |                                |                          |           |
|                            | 0                           | 0                                  |                                |                          |           |
|                            | 0                           | 0                                  |                                |                          |           |
|                            | [New r                      | [wc                                |                                |                          |           |
|                            |                             | _                                  |                                |                          |           |
|                            |                             | CON                                | FIRM CANCEL                    |                          |           |
|                            |                             |                                    |                                |                          |           |

Let's change the number given to the first patient to 2, add patient 3, with number 3, and also change the last number to 3. After confirming, the operation performed will be an update of everything, even if at the lines level this means changing one line and adding another.

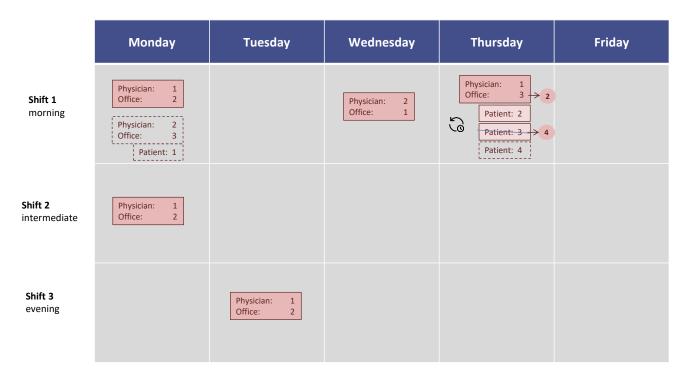

Now we will want to work in this way, but through the Business Component.

Let's suppose that, in addition to changing the office, we want to change patient 3 for patient 4. Since we cannot do it directly in the record because it is part of the primary key and it cannot be updated, we will have to delete the record and insert a new one with the correct patient and the same number that patient 3 had.

| Hospital Genexus 17                                          |                                                                   |                           |                                    |                                                                                                    |                  |                | —                        |                 |
|--------------------------------------------------------------|-------------------------------------------------------------------|---------------------------|------------------------------------|----------------------------------------------------------------------------------------------------|------------------|----------------|--------------------------|-----------------|
| File Edit View Layout Insert Build K                         | nowledge Manager Windo                                            |                           |                                    |                                                                                                    |                  |                |                          |                 |
| <sup>1</sup> III III (1) (1) (1) (1) (1) (1) (1) (1) (1) (1) | 🚰 🛗 🕁 🕨 CloudNET                                                  | - Release                 | • • Android 1.2-SNAPSHOT           | . S.                                                                                                    |                  |                |                          |                 |
| 🗦 KB Explorer 🛛 🕂 🗙                                          | 📑 Patient X 📑 Office                                              | 🗙 📑 Physician X 📑 M       | MedicalSpecialty X 📑 OfficeVisit X | G OfficeVisitTEST* X 🗻 Navigation View X                                                                                                    | $\checkmark$     | Properties     |                          | Ψ×              |
| pen: Name or Pattern                                         | Web Layout * Rules Ev                                             | ents Conditions Variables | Help Documentation                 |                                                                                                    |                  | General Class  |                          |                 |
| ∽ 📑 Shift ^                                                  | <ul> <li><no action="" group="" li="" select<=""> </no></li></ul> | ted >                     |                                    |                                                                                                    |                  | 📜 🛃 🌾 Filter   |                          | $\times$        |
| > C Associated Tables                                        |                                                                   |                           |                                    |                                                                                                    |                  | ✓ Smart Table: | Table1                   |                 |
| E Shift_DataProvider                                         | ▲ MainTable 1 1                                                   | able1                     |                                    |                                                                                                    | →                | Control Name   | Table1                   |                 |
| HeeklyScheduleMockupDat                                      | •⊕                                                                |                           |                                    |                                                                                                    |                  | Tooltip Text   |                          |                 |
| La Domains                                                   | Schedule Date &Sch                                                | eduleDate                 | Insert Office Visit                |                                                                                                    |                  | Header         |                          |                 |
| Images                                                       |                                                                   |                           |                                    |                                                                                                    |                  |                |                          |                 |
| ∨ o⊞ References                                              | Physician Id &Physic                                              | ianld                     | Update Office Visit                |                                                                                                    |                  |                |                          |                 |
| ∨ 😭 GeneXus                                                  |                                                                   |                           |                                    |                                                                                                    |                  | Columns St     | -                        |                 |
| > 🕎 Client                                                   | Shift Id &ShiftId                                                 |                           | La .                               |                                                                                                    |                  | Rows Style     | auto;auto;auto;auto      | ;auto;auto;auto |
| Common                                                       |                                                                   |                           |                                    |                                                                                                    |                  | Width          | 100%                     |                 |
| > 😭 Configuration<br>> 💦 Notifications                       | o Office Id &OfficeId                                             |                           |                                    | Den la constante de la constante de |                  | Height         | auto                     |                 |
| > 😭 Wotinications                                            |                                                                   |                           |                                    |                                                                                                    |                  | Class          | Table                    |                 |
| > Deprecated                                                 | Patient Id &patientle                                             | i                         |                                    |                                                                                                    |                  | Columns G      | ар Орх                   |                 |
| > C DirectionsServices                                       |                                                                   |                           |                                    |                                                                                                    |                  | Rows Gap       | 0px                      |                 |
| X Analytics                                                  | patient2 Id &patient                                              | t2ld                      |                                    |                                                                                                    |                  | > Cell inform  |                          |                 |
| AnalyticsPurchase                                            |                                                                   |                           |                                    |                                                                                                    |                  | > Row inform   |                          |                 |
| X Clipboard                                                  | patient3 Id &patient                                              | t3ld                      |                                    |                                                                                                    |                  | > Kow Inform   | mation                   |                 |
| Directions                                                   |                                                                   |                           |                                    | 0                                                                                                    |                  |                |                          |                 |
| GridState                                                    | GRID                                                              |                           |                                    |                                                                                                    |                  |                |                          |                 |
| A LocationInfo                                               | ld                                                                | Туре                      | Description                        |                                                                                                    |                  |                |                          |                 |
| LocationPickerParam                                          | &messages.item(0).ld                                              | &messages.item(0).Type 🗸  | &messages.item(0).Description      |                                                                                                    |                  |                |                          |                 |
| A LocationProximityAler                                      | ·                                                                 |                           |                                    | 2                                                                                                    |                  |                |                          |                 |
| X Log                                                        |                                                                   |                           |                                    |                                                                                                    |                  |                |                          |                 |
| X Maps                                                       |                                                                   |                           |                                    |                                                                                                    |                  |                |                          |                 |
| A Messages                                                   |                                                                   |                           |                                    |                                                                                                    |                  |                |                          |                 |
| X Runtime<br>X Server                                        |                                                                   |                           |                                    |                                                                                                    |                  |                |                          |                 |
| TrackingParameters                                           | E Output                                                          |                           |                                    |                                                                                                    | 4 ×              |                |                          |                 |
| L Domains                                                    | Show :                                                            | •  × Q ⇒                  |                                    |                                                                                                    | 合 🛄 🕈 Autoscroll |                |                          |                 |
| > 🕎 OAuth 🗸 🗸                                                |                                                                   |                           |                                    |                                                                                                    |                  |                |                          |                 |
| >                                                            |                                                                   |                           |                                    |                                                                                                    |                  |                |                          |                 |
| KB Explorer 🚻 Preferences                                    |                                                                   |                           |                                    |                                                                                                    |                  | Properties T   | Toolbox Responsive Sizes |                 |
| Models\GX17StableForu9\Hospital_                             |                                                                   |                           |                                    |                                                                                                    |                  |                |                          |                 |
|                                                              |                                                                   |                           |                                    |                                                                                                    |                  |                |                          |                 |

We have added 2 more variables for the patient we want to replace with the other one for the office visit with that date, physician, and shift. We will add an event to update the office visit of this primary key....

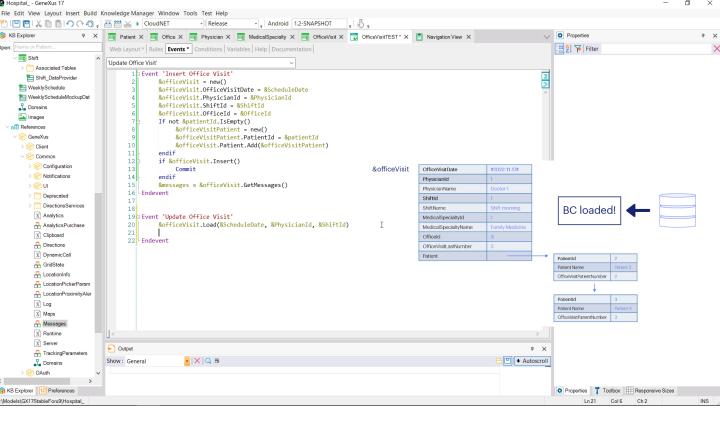

First, we have to load the data corresponding to the primary key in the BC variable. The operation will only be successful if there is a record in OfficeVisit with that key.

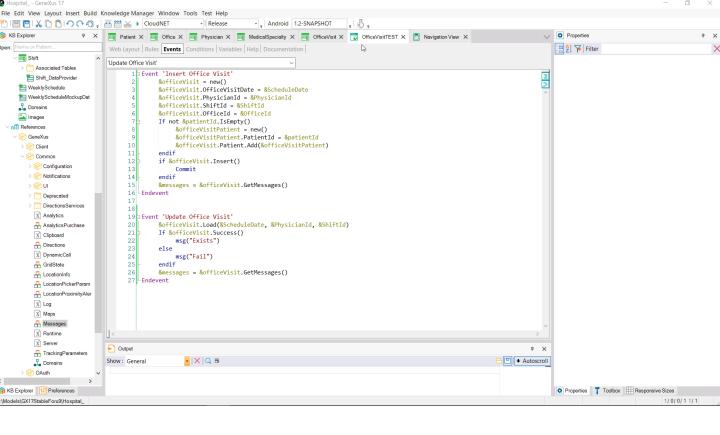

We can check it with the Success method (or its opposite, Fail). We will display messages on the screen indicating whether the record we tried to load exists. We will also retrieve the messages in the message collection. Let's try it quickly.

| S GeneXus Developer Menu 🗙 | Office      | Visits                 | K S Office Visit T | EST ×          | +                  |                  |           | ~           | / – 🗆 ×           |
|----------------------------|-------------|------------------------|--------------------|----------------|--------------------|------------------|-----------|-------------|-------------------|
| ← → C ☆ 🍙 apps5.gene       | xus.com/ld9 | df182c70350001219afea  | ceeb30e8e2/wwoff   | icevisit.aspx  |                    |                  |           | LE          | 🖻 🏠 🖬 🥵 🗄         |
| 🤗 GeneXus 🛛 📈 DL Portal    |             |                        |                    |                |                    |                  |           |             |                   |
| Hospital Bacl              | koffic      | е                      |                    |                |                    |                  |           |             | by <b>GenēXuš</b> |
| Recents Office Visit T     | EST — Off   | ice Visits             |                    |                |                    |                  |           |             |                   |
| × HIDE FILTERS             | Office      | Visits                 | Q Nam              | ie             |                    |                  |           |             | + INSERT          |
| MEDICAL SPECIALTY NAME     |             |                        |                    |                |                    |                  |           |             |                   |
|                            |             | Visit Date 🛆           | Physician Id       | Physician Name | Shift Name         | Medical Specialt | Office Id | Last Number |                   |
| OFFICE VISIT DATE          |             | 11/14/22               | 1                  | Doctor 1       | Shift morning      | Family Medicine  | 2         | 0 UPDATE    | DELETE            |
| SHIFT NAME                 |             | 11/14/22               | 1                  | Doctor 1       | Shift intermediate | Family Medicine  | 2         | 0 UPDATE    | DELETE            |
|                            |             | 11/14/22               | 2                  | Doctor 2       | Shift morning      | Family Medicine  | 3         | 1 UPDATE    | DELETE            |
|                            |             | 11/15/22               | 1                  | Doctor 1       | Shift evening      | Family Medicine  | 2         | 0 UPDATE    | DELETE            |
|                            |             | 11/16/22               | 2                  | Doctor 2       | Shift morning      | Family Medicine  | 1         | 0 UPDATE    | DELETE            |
|                            |             | <mark>⊳11/17/22</mark> | 1                  | Doctor 1       | Shift morning      | Family Medicine  | 3         | 3 UPDATE    | DELETE            |
|                            |             | 11/21/22               | 1                  | Doctor 1       | Shift morning      | Family Medicine  | 1         | 1 UPDATE    | DELETE            |
|                            |             |                        |                    |                |                    |                  |           |             |                   |
|                            |             |                        |                    |                |                    |                  |           |             |                   |
|                            |             |                        |                    |                |                    |                  |           |             |                   |
|                            |             |                        |                    |                |                    |                  |           |             |                   |

We know that this record (the one from Thursday) exists...

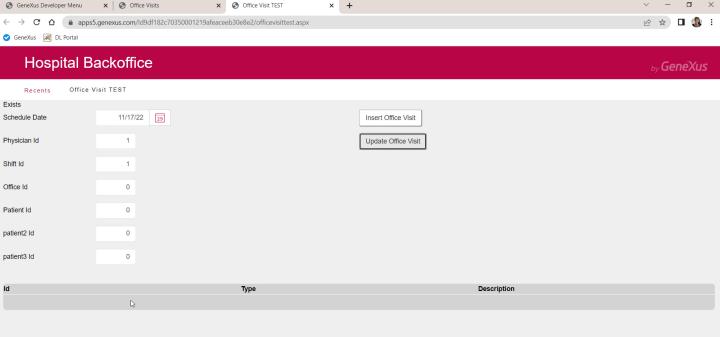

... so we try its key... it was found!

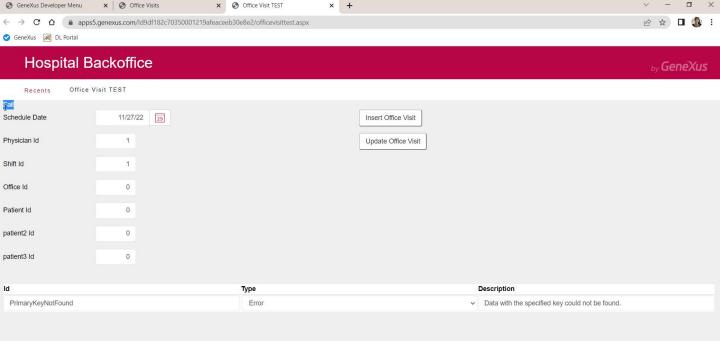

And now we enter a date for which there are no office visits... We see this other one.

The Success method was False and the message collection shows an error indicating that the primary key was not found.

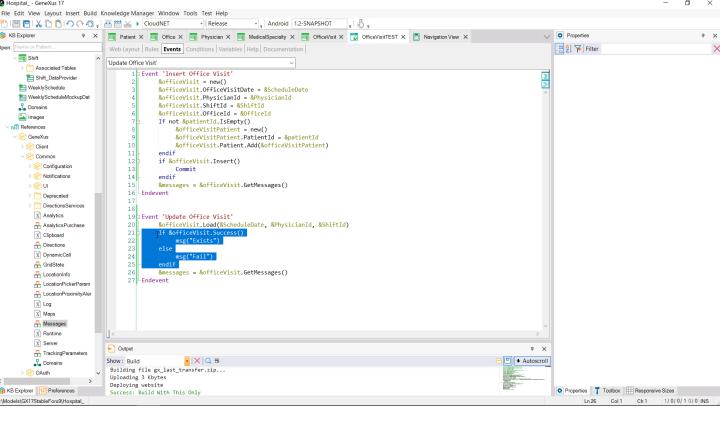

Let's remove this check because it will be done anyway when we do the update.

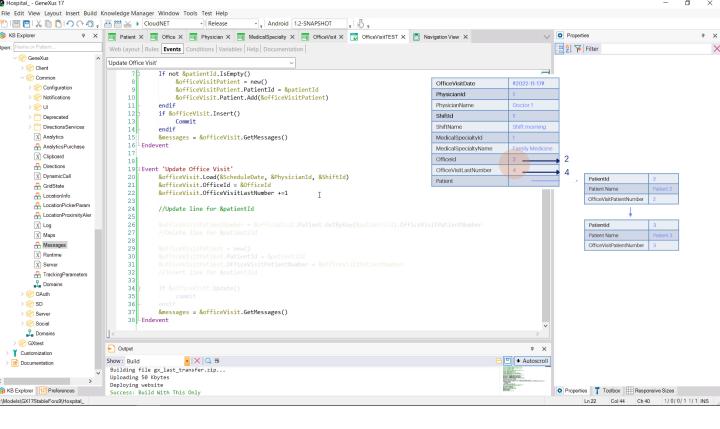

Next, we modify the office visit according to the screen variable; we add 1 to the last number given...

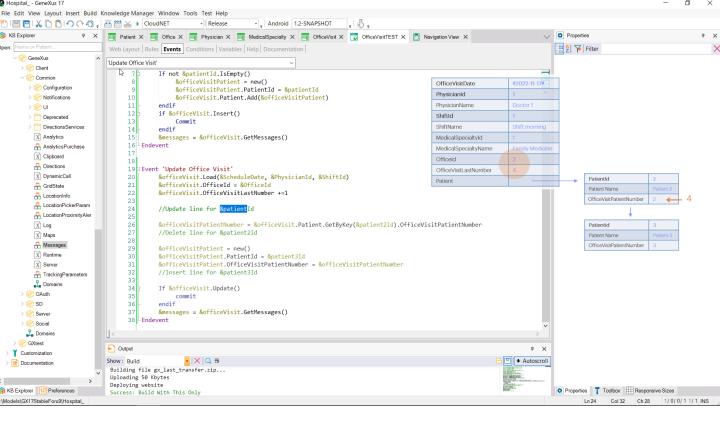

... because it is the one we will use to change the number of the first patient, the one in this variable.

| HospitalGeneXus 17<br>File Edit View Layout Insert Build H | (nowledge Manager, Wind                     | low Tools Test Help          |                                       |                   |                          |                       |                 |         |                          | -                | ٥      | ×   |
|------------------------------------------------------------|---------------------------------------------|------------------------------|---------------------------------------|-------------------|--------------------------|-----------------------|-----------------|---------|--------------------------|------------------|--------|-----|
| I I I I I X I C I O C D .                                  |                                             | - Release                    | · _ Android 1.2                       | -SNAPSHOT         | \$.                      |                       |                 |         |                          |                  |        |     |
| BExplorer 7 X                                              |                                             |                              | · · · · · · · · · · · · · · · · · · · |                   | OfficeVisitTEST* X 👩 Na  | wighting View         | $\sim$          | Prop    | erties                   |                  | 5      | × × |
| open: Name or Pattern                                      |                                             |                              | iables Help Documentati               |                   |                          |                       | ×               | 21      |                          |                  |        |     |
| √ 😭 GeneXus 🔨                                              |                                             | ents Conditions   Var        | Tables   Help   Documentati           |                   |                          |                       |                 | > II ZI | Filter                   |                  |        |     |
| > Client                                                   | 'Update Office Visit'                       |                              | ~                                     |                   |                          |                       |                 |         |                          |                  |        |     |
|                                                            |                                             | ot &patientId.IsE            |                                       |                   |                          |                       |                 |         |                          |                  |        |     |
| > Configuration                                            | 8                                           | &officeVisitPati             | ent = new()<br>ent.PatientId = &pati  |                   |                          |                       |                 |         |                          |                  |        |     |
| > Notifications                                            | 10                                          |                              | ient.Add(&officeVisit                 |                   |                          |                       | ^               |         |                          |                  |        |     |
| > 😭 UI                                                     | 11 - endi                                   |                              |                                       |                   |                          |                       |                 |         |                          |                  |        |     |
| > C Deprecated                                             |                                             | officeVisit.Inser            | t()                                   |                   | &officeVisit             |                       |                 |         |                          |                  |        |     |
| > DirectionsServices                                       | 13                                          | Commit                       |                                       |                   | donicevian               | OfficeVisitDate       | #2022-11-17#    |         |                          |                  |        |     |
| X Analytics                                                | 14 - endi<br>15 &mes                        | .†<br>sages = &officeVi      | sit GetMessages()                     |                   |                          | PhysicianId           | 1               |         |                          |                  |        |     |
| AnalyticsPurchase                                          | 16 Endevent                                 | Suges - dorricevi            | steree assuges()                      |                   |                          | PhysicianName         | Doctor 1        |         |                          |                  |        |     |
| X Clipboard                                                | 17                                          |                              |                                       |                   |                          | Shiftld               | 1               |         |                          |                  |        |     |
| A Directions                                               | 18                                          |                              |                                       |                   |                          | ShiftName             | Shift morning   |         |                          |                  |        |     |
| X DynamicCall                                              |                                             | date Office Visit            | heduleDate, &Physicia                 | anId &ShiftId)    |                          | MedicalSpecialtyld    | 1               |         |                          |                  |        |     |
| GridState                                                  |                                             | iceVisit.OfficeId            |                                       | initi, asini ciu) |                          | MedicalSpecialtyName  | Family Medicine |         |                          |                  |        |     |
| LocationInfo                                               |                                             | <pre>iceVisit.OfficeVi</pre> | sitLastNumber +=1                     |                   |                          | OfficeId              | 2               | _       |                          |                  |        |     |
| LocationPickerParam                                        | 23                                          |                              |                                       |                   |                          | OfficeVisitLastNumber | 4               | _       |                          |                  |        |     |
| LocationProximityAler                                      |                                             | date line for &pa            | &officeVisit.Patient                  | GetByKey()        |                          | Patient               |                 | <b></b> | Patientid                | 2                |        |     |
| X Log                                                      | 26                                          |                              |                                       |                   | eyAtt: Variant): Patient |                       |                 |         | Patient Name             | Patient 2        |        |     |
| X Maps                                                     |                                             |                              | <pre>mber = &amp;officeVisit.F</pre>  |                   | &patient21d).0++iceVisi  | itPatientNumber       |                 |         | OfficeVisitPatientNumber |                  |        |     |
| A Messages                                                 | 28 //De                                     | lete line for &pa            | tient2Id                              |                   |                          |                       |                 |         |                          |                  |        |     |
| X Runtime                                                  |                                             | iceVisitPatient =            | new()                                 |                   |                          |                       |                 |         | *                        |                  |        |     |
| X Server                                                   |                                             |                              | atientId = &patient31                 | [d                |                          |                       |                 |         | PatientId                | 3                |        |     |
| A TrackingParameters                                       |                                             |                              | fficeVisitPatientNumb                 | per = &officeVis  | itPatientNumber          |                       |                 |         | Patient Name             | Patient 3        |        |     |
| 1 Domains                                                  |                                             | sert line for &pa            | tient3Id                              |                   |                          |                       |                 |         | OfficeVisitPatientNumber | r 3              |        |     |
| > 😭 OAuth                                                  | 34<br>35 If 8                               | officeVisit.Updat            | e()                                   |                   |                          |                       |                 |         |                          |                  |        |     |
| > 🕎 SD                                                     | 36                                          | commit                       | ~~~                                   |                   |                          |                       |                 |         |                          |                  |        |     |
| > 🛜 Server                                                 | 37 - endi                                   |                              |                                       |                   |                          |                       |                 |         |                          |                  |        |     |
| > 🛜 Social                                                 | 38 &mes<br>39 - Endevent                    | sages = &officeVi            | <pre>sit.GetMessages()</pre>          |                   |                          |                       | ~               |         |                          |                  |        |     |
| La Domains                                                 | < 391-Endevent                              |                              |                                       |                   |                          |                       | >               |         |                          |                  |        |     |
| > 🕎 GXtest                                                 | -<br>-                                      |                              |                                       |                   |                          |                       |                 |         |                          |                  |        |     |
| > 🏅 Customization                                          | E Output                                    | _                            |                                       |                   |                          |                       | ₽ X             |         |                          |                  |        |     |
| > 📄 Documentation                                          | Show: Build                                 | •  × Q ⇒                     |                                       |                   |                          |                       | Autoscroll      |         |                          |                  |        |     |
| ~                                                          | Building file gx_las<br>Uploading 50 Kbytes | st_transfer.zip              |                                       |                   |                          |                       |                 |         |                          |                  |        |     |
| >                                                          | Deploying website                           |                              |                                       |                   |                          |                       |                 |         |                          |                  |        |     |
| KB Explorer HI Preferences                                 | Success: Build With                         | This Only                    |                                       |                   |                          |                       | Martin .        | O Prope | arties 🏋 Toolbox 🌐 I     | Responsive Sizes |        |     |
| Models\GX17StableForu9\Hospital_                           |                                             |                              |                                       |                   |                          |                       |                 |         | Ln 25 Col 58             | Ch 54 1/0/       | 0/11/1 | NS  |

To do so, remember that we have to use a variable of the BC data type of each line; and use the GetByKey method of the patient collection of the BC that we loaded here.

| Hospital GeneXus 17                  |                                                                                                    |                       |                 |           | -                                       | ٥        | ×   |
|--------------------------------------|----------------------------------------------------------------------------------------------------|-----------------------|-----------------|-----------|-----------------------------------------|----------|-----|
| File Edit View Layout Insert Build k | nowledge Manager Window Tools Test Help                                                                                                    |                       |                 |           |                                         |          |     |
| 💾 🔲 🗶 🖿 💾 🖓 🖓                        | 🚟 🚟 🗻 🕨 CloudNET 🔹 Release 🔹 🖕 Android 1.2-SNAPSHOT 🕌 🐰 🖕                                                                                                    |                       |                 |           |                                         |          |     |
| 穿 KB Explorer 🛛 🕂 🗙                  | 🔄 Patient X 🔄 Office X 🔄 Physician X 🔄 MedicalSpecialty X 📑 OfficeVisit X 💽 OfficeVisitTEST* X 🚺 Navige                                                                                                    | ation View X          | $\sim$          | Properti  | es                                      |          | ₽×  |
| open: Name or Pattern                | Web Layout Rules Events * Conditions Variables Help Documentation                                                                                                    |                       |                 | 2 7       | Filter                                  |          | ×   |
| ✓ 😭 GeneXus 🔹 ∧                      | 'Update Office Visit'                                                                                                    |                       |                 |           |                                         |          |     |
| > 😭 Client                           |                                                                                                    |                       |                 |           |                                         |          |     |
| V 😭 Common                           | 7 If not &patientId.IsEmpty()<br>& &officeVisitPatient = new()                                                                                                    |                       |                 |           |                                         |          |     |
| > 🕎 Configuration                    | 9 &officeVisitPatient.PatientId = &patientId                                                                                                    |                       | 2               |           |                                         |          |     |
| > 🕅 Notifications                    | 10 &officeVisit.Patient.Add(&officeVisitPatient)                                                                                                    |                       | ^               |           |                                         |          |     |
| > 😭 UI                               | 11 - endif                                                                                                    |                       |                 |           |                                         |          |     |
| > Deprecated                         | 12 if &officeVisit.Insert() & OfficeVisit                                                                                                    |                       |                 |           |                                         |          |     |
| > DirectionsServices                 | 13 Commit Connot Control Control Contr | OfficeVisitDate       | #2022-11-17#    |           |                                         |          |     |
| X Analytics                          | 14]- endit<br>15 &messages = &officeVisit.GetMessages()                                                                                                    | PhysicianId           | 1               |           |                                         |          |     |
| AnalyticsPurchase                    | 16 - Endevent                                                                                                    | PhysicianName         | Doctor 1        |           |                                         |          |     |
| X Clipboard                          | 17                                                                                                    | ShiftId               | 1               |           |                                         |          |     |
| A Directions                         | 18                                                                                                    | ShiftName             | Shift morning   |           |                                         |          |     |
| X DynamicCall                        | 19⊟Event 'Update Office Visit'<br>20 &officeVisit.Load(&ScheduleDate, &PhysicianId, &ShiftId)                                                                                                    | MedicalSpecialtyld    | 1               | _         |                                         |          |     |
| A GridState                          | 20 &officeVisit.Load(&ScheduleDate, &PhysicianId, &ShiftId)<br>21 &officeVisit.OfficeId = &OfficeId                                                                                                    | MedicalSpecialtyName  | Family Medicine | -         | &officeVisitPatient                     |          |     |
|                                      | 22 & officeVisit.OfficeVisitLastNumber +=1                                                                                                    | OfficeId              | 2               | -         |                                         |          |     |
| LocationInfo                         | 23                                                                                                    |                       | 4               | _         | ↓ ·                                     |          |     |
| LocationPickerParam                  | 24 //Update line for &patientId                                                                                                    | OfficeVisitLastNumber | 4               |           |                                         | 1        |     |
| LocationProximityAler                | 25 &officeVisitPatient = &officeVisit.Patient.GetByKey()<br>26 GetByKey(PrimaryKeyAtt: Variant):Patient                                                                                                    | Patient               |                 | _         | Patientid 2                             |          |     |
| X Log                                | 26<br>27<br>&officeVisitPatientNumber = &officeVisit.Patient.GetByKey(&patient21d).0++iceVisitP                                                                                                    | atientNumber          |                 |           | Patient Name Patient 2                  |          |     |
| X Maps                               | 28 //Delete line for &patient2Id                                                                                                    | actericivalider       |                 | L L       | OfficeVisitPatientNumber 2              |          |     |
| A Messages                           | 29                                                                                                    |                       |                 |           | ↓ I I I I I I I I I I I I I I I I I I I |          |     |
| X Runtime                            | <pre>30 &amp;officeVisitPatient = new()</pre>                                                                                                    |                       |                 | I Г       | PatientId 3                             | 1        |     |
| X Server                             | <pre>31 &amp;officeVisitPatient.PatientId = &amp;patient3Id</pre>                                                                                                    |                       |                 |           | Patient Name Patient 3                  |          |     |
| A TrackingParameters                 | 32 & &officeVisitPatient.OfficeVisitPatientNumber = &officeVisitPatientNumber<br>33 //Insert line for &patient3Id                                                                                                    |                       |                 |           | OfficeVisitPatientNumber 3              |          |     |
| Domains                              | 34                                                                                                    |                       |                 | - ·       |                                         |          |     |
| > 🕎 OAuth                            | 35 If &officeVisit.Update()                                                                                                    |                       |                 |           |                                         |          |     |
| > 🕎 SD                               | 36 commit                                                                                                    |                       |                 |           |                                         |          |     |
| > 😭 Server                           | 37 - endif                                                                                                    |                       |                 |           |                                         |          |     |
| > 🕎 Social                           | <pre>38 &amp;messages = &amp;officeVisit.GetMessages() 39 - Endevent</pre>                                                                                                    |                       | ~               |           |                                         |          |     |
| 🗓 Domains                            |                                                                                                    |                       | >               |           |                                         |          |     |
| > 😭 GXtest                           | -<br>-                                                                                                    |                       |                 |           |                                         |          |     |
| > Y Customization                    | E Output                                                                                                    |                       | 4 ×             |           |                                         |          |     |
| > Documentation                      | Show: Build •  × Q ⇒                                                                                                    | 8                     | 🖳 🕈 Autoscroll  |           |                                         |          |     |
| ~                                    | Building file gx_last_transfer.zip                                                                                                    |                       | a free          |           |                                         |          |     |
| >                                    | Uploading 50 Kbytes<br>Deploying website                                                                                                    |                       |                 |           |                                         |          |     |
| B KB Explorer 11 Preferences         | Success: Build With This Only                                                                                                    | l. I                  | Mar .           | Propertie | s 🍸 Toolbox 🗮 Responsive Si             | es       |     |
| :\Models\GX17StableForu9\Hospital_   |                                                                                                    |                       |                 |           | Ln 25 Col 58 Ch 54 1                    | 0/0/11/1 | INS |
|                                      |                                                                                                    |                       |                 |           |                                         |          |     |

We have to send the line ID to the method so that it can return a reference to that item in the collection. It will be a reference to the item itself, to its memory location; it will not be a copy.

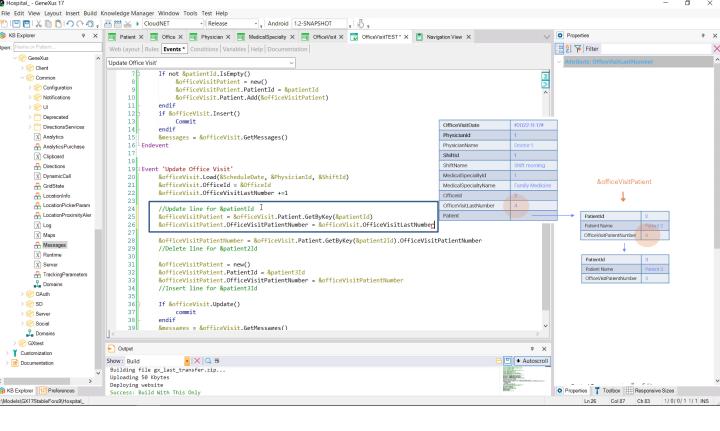

Therefore, it will be enough to modify the value of this element for this variable, because it will be modifying the item of the collection directly. There is no need to do any update. This is enough.

| Hospital GeneXus 17                              |                                                                                                    |                       |                 | - 🗆 ×                               |
|--------------------------------------------------|----------------------------------------------------------------------------------------------------|-----------------------|-----------------|-------------------------------------|
|                                                  | (nowledge Manager Window Tools Test Help                                                                                                    |                       |                 |                                     |
| 1000000000000000000000000000000000000            |                                                                                                    | - 9.                  |                 |                                     |
| S KB Explorer 7 X                                | Patient X 🔄 Office X 🔄 Physician X 📑 MedicalSpecialty X 📑 OfficeVisit X 💽 OfficeVisitTEST* X                                                                                      | Navigation View X     | $\sim$          | Properties                          |
| open: Name or Pattern                            | Web Layout Rules Events * Conditions Variables Help Documentation                                                                                                    |                       |                 | 2 Filter                            |
| ✓ Series A > Series Client ✓ Common              | Update Office Visit        7     If not &patientId.IsEmpty()       8     &officeVisitPatient = new()                                                                              |                       |                 |                                     |
| > 😭 Configuration<br>> 😭 Notifications<br>> 😭 UI | <pre>9 &amp;officeVisitPatient.PatientId = &amp;patientId<br/>10 &amp;officeVisit.Patient.Add(&amp;officeVisitPatient)<br/>11 - endif<br/>12 = if &amp;officeVisit.Insert()</pre> |                       | ^               |                                     |
| > C Deprecated                                   | 13 Commit                                                                                                    |                       | 1               |                                     |
| > DirectionsServices                             | 14 - endif                                                                                                    | OfficeVisitDate       | #2022-11-17#    | _                                   |
| X Analytics                                      | 15 &messages = &officeVisit.GetMessages()                                                                                                    | PhysicianId           |                 | _                                   |
| AnalyticsPurchase                                | 16 Endevent                                                                                                    | PhysicianName         | Doctor 1        |                                     |
| X Clipboard                                      | 18                                                                                                    | Shiftld               | 1               |                                     |
| A Directions                                     | 19∃Event 'Update Office Visit'                                                                                                    | ShiftName             | Shift morning   |                                     |
| X DynamicCall                                    | 20 &officeVisit.Load(&ScheduleDate, &PhysicianId, &ShiftId)                                                                                                    | MedicalSpecialtyld    | 1               |                                     |
| 🔒 GridState                                      | <pre>21 &amp;officeVisit.OfficeId = &amp;OfficeId 22 &amp;officeVisit.OfficeVisitLastNumber +=1</pre>                                                                             | MedicalSpecialtyName  | Family Medicine |                                     |
| 🔒 LocationInfo                                   | 22 WOTTICEVISIC.OTTICEVISICIASCINUMBER +=1<br>23                                                                                                    | OfficeId              | 2               |                                     |
| 🔒 LocationPickerParam                            | 24 //Update line for &patientId I                                                                                                    | OfficeVisitLastNumber | 4               |                                     |
| A LocationProximityAler                          | <pre>25 &amp; &amp; officeVisitPatient = &amp; officeVisit.Patient.GetByKey(&amp;patientId)</pre>                                                                                 | Patient               |                 | PatientId 2                         |
| X Log                                            | <pre>26 &amp;officeVisitPatient.OfficeVisitPatientNumber = &amp;officeVisit.OfficeVisitLast</pre>                                                                                 | Number                |                 | Patient Name Patient 2              |
| X Maps                                           | <pre>27 28 &amp;officeVisitPatientNumber = &amp;officeVisit.Patient.GetByKey(&amp;patient2Id).Offi </pre>                                                                         | - Wielden - Hannelsen |                 | OfficeVisitPatientNumber 4          |
| 🕂 Messages                                       | 29 //Delete line for &patient2Id                                                                                                    | cevisic Pacienciumber |                 | 1                                   |
| X Runtime                                        | 30                                                                                                    |                       |                 | Paneetid 3                          |
| X Server                                         | <pre>31 &amp; &amp; officeVisitPatient = new()</pre>                                                                                                    |                       |                 | Patient Name Patient 3              |
|                                                  | <pre>32 &amp;officeVisitPatient.PatientId = &amp;patient3Id</pre>                                                                                                    |                       |                 | Office/visitPatientNumber 3         |
| L Domains                                        | <pre>33 &amp;officeVisitPatient.OfficeVisitPatientNumber = &amp;officeVisitPatientNumber<br/>34 //Insert line for &amp;patient3Id</pre>                                           |                       |                 |                                     |
| > 😭 OAuth                                        | 35                                                                                                    |                       |                 | 1                                   |
| > 🔗 SD                                           | 36 If &officeVisit.Update()                                                                                                    |                       |                 | Patientid 4                         |
| > 😭 Server                                       | 37 commit                                                                                                    |                       |                 | Patient Name Patient 4              |
| > Social                                         | 38 - endif                                                                                                    |                       | ~               | OfficeVisitPatientNumber 3          |
| 1 Domains                                        | 39 &messages = &officeVisit.GetMessages()                                                                                                    |                       | >               |                                     |
| > 😭 GXtest                                       |                                                                                                    |                       |                 |                                     |
| Customization                                    | E) Output                                                                                                    |                       | Ψ×              |                                     |
| > Documentation                                  | Show: Build ▼ X Q ⇒                                                                                                    |                       | Autoscroll      |                                     |
|                                                  | Building file gx_last_transfer.zip                                                                                                    |                       |                 |                                     |
|                                                  | Uploading 50 Kbytes                                                                                                    |                       |                 |                                     |
| KB Explorer 11 Preferences                       | Deploying website<br>Success: Build With This Only                                                                                                    |                       | ALM-            | Properties Toolbox Responsive Sizes |
| :\Models\GX17StableForu9\Hospital_               | Successi buard main may only                                                                                                    |                       |                 | Ln 27 Col 6 Ch 2 1/0/0/11/1 INS     |

Now we want to delete the line corresponding to this patient, to insert another one and change the patient.

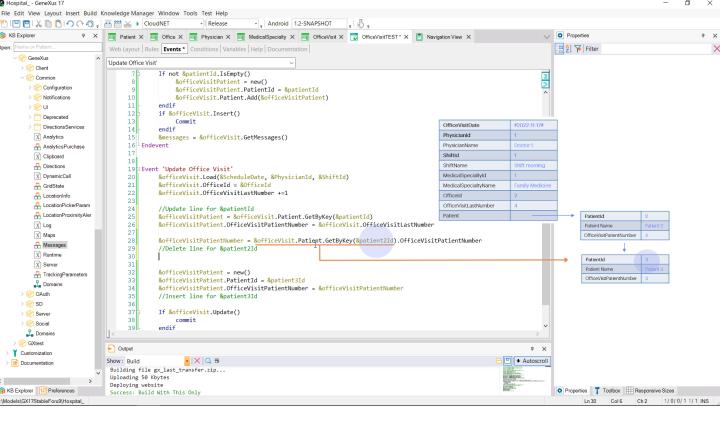

But before deleting it, we need to retrieve the number that was assigned to it. To do so, we assign what's shown on the right to a variable where we will store that value. Here we are retrieving a reference to the BC of the lines that have this value in the identifier. And from that BC, we are asking for the Patient Number.

| <pre>per lame or hadas<br/>web Layoud Raide Levels Conditional Variables [Heigh Documentation]<br/>web Layoud Raide Levels Conditional Variables [Heigh Documentation]<br/>web Layoud Raide Levels Conditional Variables [Heigh Documentation]<br/>web Layoud Raide Levels Conditional Variables [Heigh Documentation]<br/>web Layoud Raide Levels Conditional Variables [Heigh Documentation]<br/>web Layoud Raide Levels Conditional Variables [Heigh Documentation]<br/>web Layoud Raide Levels Conditional Variables [Heigh Documentation]<br/>web Layoud Raide Levels Conditional Variables [Heigh Documentation]<br/>web Layoud Raide Levels Conditional Variables [Heigh Documentation]<br/>web Layoud Raide Levels Conditional Variables [Heigh Documentation]<br/>web Layoud Raide Levels Conditional Variables [Heigh Documentation]<br/>web Layoud Raide Levels Conditional Variables [Heigh Documentation]<br/>web Layoud Raide Levels Conditional Variables [Heigh Documentation]<br/>web Layoud Raide Levels Conditional Variables [Heigh Documentation]<br/>web Layoud Raide Levels Conditional Variables (Heigh Documentation]<br/>web Layoud Raide Levels Conditional Variables (Heigh Documentation)<br/>web Layoud Raide Levels (Layoud Raide Levels (Layoud Raide Layoud Raide Layoud Raid</pre>                                                                                                    | Hospital GeneXus 17                                                     |                                                                                                    |                                                                                                    |          | - 0 ×                               |
|----------------------------------------------------------------------------------------------------|-------------------------------------------------------------------------|----------------------------------------------------------------------------------------------------|----------------------------------------------------------------------------------------------------|----------|-------------------------------------|
| 0 Gradew       0 x       Present X @ Other X @ Present X @ Other/A X @ Other/A X @ Other/                                                                                                    |                                                                         |                                                                                                    |                                                                                                    |          |                                     |
| <pre>web Landow<br/>web Landow Late: Vert Condomined Vanisher Hepp Documentation<br/>Vert Landow Late: Vert Condomined Vanisher Hepp Documentation<br/>Vert Landow Late: Vert Condomined Vanisher Hepp Documentation<br/>Vert Landow Late: Vert Condomined Vanisher Hepp Documentation<br/>Vert Landow Late: Vert Condomined Vanisher Hepp Documentation<br/>Vert Landow Late: Vert Condomined Vanisher Hepp Documentation<br/>Vert Landow Late: Vert Condomined Vanisher Hepp Documentation<br/>Vert Landow Late: Vert Condomined Vanisher Hepp Documentation<br/>Vert Landow Late: Vert Vert Condomined Vanisher Hepp Documentation<br/>Vert Landow Late: Vert Vert Vert Condomined Vanisher Hepp Documentation<br/>Vert Vert Vert Vert Vert Vert Condomined Vanisher Hepp Documentation<br/>Vert Vert Vert Vert Vert Vert Vert Vert</pre>                                                                                                    | <sup>1</sup> □ □ × □ <sup>2</sup> · · · · · · · · · · · · · · · · · · · | 🚟 🚟 🗻 🕨 CloudNET 🔹 Release 🔹 🖕 Android 1.2-SNAPSHOT 🖕 🖑 🖕                                                        |                                                                                                    |          |                                     |
| <pre>big Canadia<br/>big December<br/>big December<br/>big December<br/>big December<br/>big December<br/>big December<br/>big December<br/>cite December<br/>cite Decem</pre>                                                                                                    | 🗦 KB Explorer 7 🗙                                                       | 🔄 Patient X 🔲 Office X 🔄 Physician X 🗐 MedicalSpecialty X 🗐 OfficeVisit X 💽 OfficeVisitTEST* X 💽 Navigation View | w ×                                                                                                    | $\sim$   | Properties 7                        |
| Condition   Condition                                                                                                    | pen: Name or Pattern                                                    | Web Layout Rules Events * Conditions Variables Help Documentation                                                |                                                                                                    |          | 2 Filter                            |
| <pre>     Const     Const</pre>                                                                                                    | ✓ SeneXus                                                               | Uladata Offica Viciti                                                                                            |                                                                                                    |          |                                     |
| <pre>Comma<br/>Comma<br/>Comma<br/>Comma<br/>Compared<br/>Comma<br/>Compared<br/>Comma<br/>Compared<br/>Comma<br/>Comma<br/>Comm</pre> | > 😭 Client                                                              |                                                                                                    |                                                                                                    | _        |                                     |
| <pre>b Comparation     Comparation     Compara</pre>                                                                                                    | Common                                                                  |                                                                                                    |                                                                                                    |          |                                     |
| Image: Sources   Image: Sources   Image                                                                                                    | > 😭 Configuration                                                       |                                                                                                    |                                                                                                    | 2        |                                     |
| <pre>Depresedd<br/>Depresedd<br/>Depresedd<br/>Dectorsservices<br/>Asystics:<br/>Asystics:<br/>Dectorsservices<br/>Dectorsservices<br/>Dectorsservice</pre>                                                                                                    | > 🕎 Notifications                                                       |                                                                                                    |                                                                                                    |          |                                     |
| > Dupredations@wice       33       Commit         > Outcons@wice       13       Commit         > Advices       endif         > Advices       6         > Advices       16         > Outcomediation       11         > Distribution       11         > Distribution       20         > Advices       20         > Distribution       21         > SofticeVisitPatient       21         > SofticeVisitPatient       21         > SofticeVisitPatient       21         > SofticeVisitPatient       20         > Distribution       23         > SofticeVisitPatient       24         > P                                                                                                    | > 😭 UI                                                                  |                                                                                                    |                                                                                                    |          |                                     |
| <pre>     Dutchonservices     Chapter in the form of the searce in the form of the searce in the searce in the searce in t</pre>                                                                                                    | > C Deprecated                                                          |                                                                                                    |                                                                                                    |          |                                     |
| Nakylics   Avakylics/Purchase   Cipboad   Directions   Cipboad   Directions   Directions <td>&gt; C DirectionsServices</td> <td></td> <td>VisitDate #2022-</td> <td>11-17#</td> <td></td>                                                                                                    | > C DirectionsServices                                                  |                                                                                                    | VisitDate #2022-                                                                                                    | 11-17#   |                                     |
| AnalyticsPurchase   Cipboad   Option   Option <t< td=""><td>X Analytics</td><td></td><td>tianId 1</td><td></td><td></td></t<>                                                                                                    | X Analytics                                                             |                                                                                                    | tianId 1                                                                                                    |          |                                     |
| C Cuboad   Decison   C Suboad   Decison   C Gustomindo   C CustomPickerPaen   C CustomPickerPaen   C CustomPickerPa                                                                                                    | AnalyticsPurchase                                                       | 1.6 Endevent Physicia                                                                                            | ianName Doctor                                                                                                    | 1        |                                     |
| Bowetons   Constructions   Constructions <td< td=""><td></td><td></td><td>i 1</td><td></td><td></td></td<>                                                                                                    |                                                                         |                                                                                                    | i 1                                                                                                    |          |                                     |
| Normacical   Spremetical   GridState   GridState   LocationPickeParam   HouseAspeciallyName   HouseAspeciallyName   CostantificeVisitLightient = & officeVisitLation   Maps   SofficeVisitPatient.officeVisitLation   SofficeVisitPatient.officeVisitLation   Maps   SofficeVisitPatient.officeVisitLation   SofficeVisitPatient.officeVisitLation   SofficeVisitPatient.officeVisitLation   SofficeVisitPatient.officeVisitLation   SofficeVisitPatient.officeVisitLation   SofficeVisitPatient.officeVisitLation   SofficeVisitPatient.officeVisitLation   SofficeVisitPatient.officeVisitPatient.officeVisitLation   SofficeVisitPatient.officeVisitPatient.officeVisitPatientNumber   SofficeVisitPatient.officeVisitPatientNumber   SofficeVisitPati                                                                                                    |                                                                         |                                                                                                    | ame Shift m                                                                                                    | orning   |                                     |
| CodState     CodState                                                                                                    |                                                                         |                                                                                                    | alSpecialtyld 1                                                                                                    |          |                                     |
| Build Control Control   Build Control Control   Build Control Control   Build Control Control   Control Control                                                                                                    |                                                                         |                                                                                                    | alSpecialtyName Family                                                                                                    | Medicine |                                     |
| ↓ LocationPicketParam   ↓ LocationPicketParam   ↓ LocationPicketParam <tr< td=""><td></td><td></td><td></td><td></td><td>-</td></tr<>                                                                                                    |                                                                         |                                                                                                    |                                                                                                    |          | -                                   |
| <pre>//update life for applications<br/>building file gx_last_transfer.ip<br/>building file gx_last_transfer.ip<br/>building fil</pre>                                                                                                    |                                                                         | 23                                                                                                    |                                                                                                    |          | -                                   |
| I Log 26 &officeVisitPatient.OfficeVisitPatientNumber = &officeVisit.OfficeVisitLastNumber   Maps 27 &officeVisitPatientNumber = &officeVisit.Patient.GetByKey(&patient2Id).OfficeVisitPatientNumber   Massages 29 //Delete line for &patient2Id   Massages 29 //Delete line for &patient2Id   Server 31 &officeVisitPatient.Patient2Id   TackingParameters 32 &officeVisitPatient.Patient1d   SofficeVisitPatient.Patient.PatientId #Delete line for &patient2Id   Domains 33 &officeVisitPatient.PatientId   SofficeVisitPatient.Patient.PatientId #patient3Id   & Output 7   Social Social Social Domains Social Social Social Domains Dotations Social Social                                                                                                    |                                                                         | 24 //Update line for &patientId                                                                                  |                                                                                                    |          | Particular 0                        |
| 27 & OfficeVisitPatientNumber = & OfficeVisit.Patient.GetByKey(&patient21d).OfficeVisitPatientNumber   Messages 27   Runtime 30   X Runtime 30   X BorficeVisitPatient.RemoveByKey(&patient21d)   Y Declete line for & patient21d   X TrackingParameters   33   X Domains   X Domains   X Domains   X Show: Build   X Domains   X Output   X Domains   X Domains   X Show: Build   X Domains   X Domains   X Documentation   X Documentation   X Documentation   X Documentation   X Documentation   X Documentation                                                                                                    |                                                                         |                                                                                                    |                                                                                                    |          |                                     |
| 28       & officeVisitPatientNumber = & officeVisitPatient21d).OfficeVisitPatientNumber         Windsages       30       & officeVisitPatient21d).OfficeVisitPatientNumber         Windsages       30       & officeVisitPatient21d).OfficeVisitPatientNumber         Windsages       30       & officeVisitPatient21d).OfficeVisitPatient21d).OfficeVisitPatientNumber         Windsages       30       & officeVisitPatient.Patient21d         Windsages       31       & officeVisitPatient.Patient11d = & patient31d         Windsages       33       & & & & & & & & & & & & & & & & & & &                                                                                                    |                                                                         |                                                                                                    |                                                                                                    |          |                                     |
| <pre>     Runtime</pre>                                                                                                    |                                                                         | 28 &officeVisitPatientNumber = &officeVisit.Patient.GetByKey(&patient2Id).OfficeVisitPatient                     | tNumber                                                                                                    |          | Chicevisitratientivitriber 4        |
| Server     31     & Server     32   & OfficeVisitPatient.etation to a patient31d   & SofficeVisitPatient.officeVisitPatientNumber = & officeVisitPatientNumber   33   & SofficeVisitPatient.officeVisitPatientNumber = & officeVisitPatientNumber   34   & SofficeVisitPatient.officeVisitPatientNumber = & officeVisitPatientNumber   36   > © Oduth   36   > © Social   39   endif     > Output     > © Odution SofticeVisitPatient.ins.fp   > © Odution SofticeVisitPatientSubject     > © Odution SofticeVisitPatient.patientSubject     > © Social   39   endif     > © Output     > © Output     > © Social   39   endif     > © Social   39   endif     > © Output     > © Output     > © Output     > © Social   39   endif     > © Social   39   endif     > © Output     > © Output     > © Output     > © Uniting file gx_last_transfer.zip   Uplication     > © Uniting file gx_last_transfer.zip     > © Uniting file gx_last_transfer.zip                                                                                                    |                                                                         |                                                                                                    |                                                                                                    |          | +                                   |
| InckingParameters     32     &officeVisitPatient = new()       &officeVisitPatient.officeVisitPatient1d = &patient3Id     &officeVisitPatient.officeVisitPatient1lumber       > © OAuth     35     //Insert line for &patient3Id       > © So     36       > © Social     39       > © Cotest       > © Cotestization       > © Cotestization       > © Cotestization       > © Cotestization       > © Cotestization       > © Documentation                                                                                                    |                                                                         |                                                                                                    |                                                                                                    |          | PatientId 3                         |
| Image: Non-sing Statutes       33       & officeVisitPatient.PatientId = & patient3Id         Somains       34       & officeVisitPatient.OfficeVisitPatientNumber = & officeVisitPatientNumber         > ② OAuth       34       //Insert line for & patient3Id         > ③ Social       36       //Insert line for & patient3Id         > ③ Social       36       //Insert line for & patient3Id         > ③ Social       38       commit         39       endif       ///Insert line for & patient3Id         > ③ Commins                                                                                                    |                                                                         |                                                                                                    |                                                                                                    |          | Patient Name Patient 3              |
| >      OAuth     33     dofficeVisitPatient.Number = dofficeVisitPatientNumber       >      Soft     Soft     Soft       >      Soft     Soft     Soft       >      Soft     Soft     Soft       >      Soft     Soft     Soft       >      Soft     Soft     Soft       >      Output      ×       >      Show: Build      ×       >      Show: Build      ×       >      Updowing 50 K/ytes                                                                                                    |                                                                         |                                                                                                    |                                                                                                    |          | OfficeVisitPatientNumber 3          |
| > SD     36     >// Interform opacients/is       > So Social     36     ommit       > Social     38     commit       > Social     38     commit       > Castomication         > Documentation     Build in  ×  Q ⇒       Building file gx_last_transfer.zip     Uploading 50 Ktytes                                                                                                    |                                                                         |                                                                                                    |                                                                                                    |          |                                     |
| > Server     37     If & officeVisit.Update()       > Social     38     commit            > © Continization        > © Documentation        > © Documentation                                                                                                    |                                                                         |                                                                                                    |                                                                                                    |          |                                     |
| 38     commit       39     endif       y     GX8est       Y     Output       Y     Show: Build       y     C       Doumentation     Ulling file gx_last_transfer.zip       Updating 50k Kytes                                                                                                    |                                                                         |                                                                                                    |                                                                                                    |          |                                     |
| >      39     endif       >      Output     →       >      Output     →       >      Documentation     Build        >      Documentation        >      Documentation                                                                                                    |                                                                         |                                                                                                    |                                                                                                    |          |                                     |
| > So GXtest     → Output     → ×       > Lostomization     > Show: Build     →  ×  Q ⇒       > Documentation     Building file gx_last_transfer.zip     + Autoscrill       > Uploading 50 Kbytes     + Notes                                                                                                    | ↓ ↓                                                                     |                                                                                                    |                                                                                                    | ~        |                                     |
| Y Customization     Image: Customization       > Image: Customization     Show: Build Image: Customization       Building file gx_last_transfer.zip     Uploading 50k kytes                                                                                                    |                                                                         |                                                                                                    |                                                                                                    | >        |                                     |
| Customization<br>> Documentation<br>> Documentation<br>> Docum                                                                                                    | · · · · · · · · · · · · · · · · · · ·                                   | Durbuit                                                                                                    |                                                                                                    | a v      |                                     |
| Building file gx_last_transfer.zip<br>Uploading 50 Kbytes                                                                                                    | Customization                                                           |                                                                                                    |                                                                                                    |          |                                     |
| Uploading 50 Kbytes                                                                                                    | > 📔 Documentation                                                       |                                                                                                    | 台 💾 🔶 Au                                                                                                    | toscroll |                                     |
|                                                                                                    | ¥ .                                                                     |                                                                                                    | No. of Street, Street, Str |          |                                     |
| Deploying website                                                                                                    | >                                                                       |                                                                                                    | The second second  |          |                                     |
| B Explorer 11 Preferences Success: Build with This Only                                                                                                    | B KB Explorer 🚻 Preferences                                             |                                                                                                    | No.                                                                                                    |          | Properties Toolbox Responsive Sizes |
| Models(GX17StableForu9(Hospital_                                                                                                    | \Models\GX17StableForu9\Hospital_                                       |                                                                                                    |                                                                                                    |          | Ln 30 Col 51 Ch 47 1/0/0/11/1 INS   |

Now we can delete the line. To do so, on the list of patients for an office visit, we run the RemoveByKey method, to which we send the identifier of the line that we want to delete, which is the ID of this patient, that of the second variable of the web panel screen.

For now, this method only deleted the item from the collection in memory. We have not done anything in the database yet.

| Hospital GeneXus 17                                 |                                                                                             |                                                    |                       |                     |                          | - 0            | Х |
|-----------------------------------------------------|---------------------------------------------------------------------------------------------|----------------------------------------------------|-----------------------|---------------------|--------------------------|----------------|---|
|                                                     | owledge Manager Window Tools Test Help                                                      |                                                    |                       |                     |                          |                |   |
| <sup>1</sup> I I I I I X II I I I I I I I I I I I I | 🗄 🛗 🔛 🕨 CloudNET 🔹 Release 🔹 💡 Android 1.2-SNAI                                             | shot 🚦 🕺 🖡                                         |                       |                     |                          |                |   |
| 穿 KB Explorer 🛛 🖓 🗙                                 | 📑 Patient X 📑 Office X 📑 Physician X 📑 MedicalSpecialty X 📑 C                               | fficeVisit 🗙 🛃 OfficeVisitTEST* 🗙 🗻 Navigation Vie | ew X                  | V Properties        |                          | 7              | × |
| open: Name or Pattern                               | Web Layout   Rules Events * Conditions   Variables   Help   Documentation                   |                                                    |                       | 📜 🛃 🌾 Fi            | lter                     |                | × |
| > S Client                                          | Update Office Visit' ✓<br>7 ∰ If not &patientId.IsEmpty()                                   |                                                    |                       |                     |                          |                |   |
| Common Configuration                                | <pre>8 &amp;officeVisitPatient = new()</pre>                                                |                                                    |                       |                     |                          |                |   |
| > Notifications                                     | 9 &officeVisitPatient.PatientId = &patientI<br>10 &officeVisit.Patient.Add(&officeVisitPati |                                                    |                       | ^                   |                          |                |   |
| > 😭 UI                                              | 11 endif                                                                                    | &officeVisit                                       | t                     | #2022-11-17#        |                          |                |   |
| > Deprecated                                        | 12 if &officeVisit.Insert()<br>13 Commit                                                    | domocvion                                          | PhysicianId           | 1                   |                          |                |   |
| > C DirectionsServices                              | 13 Commit<br>14 - endif                                                                     |                                                    | PhysicianName         | Doctor 1            |                          |                |   |
| X Analytics                                         | <pre>15 &amp;messages = &amp;officeVisit.GetMessages()</pre>                                |                                                    | Shiftld               | 1                   |                          |                |   |
| AnalyticsPurchase                                   | 16 Endevent                                                                                 |                                                    | ShiftName             | Shift morning       |                          |                |   |
| X Clipboard                                         | 17                                                                                          |                                                    | MedicalSpecialtyId    | 1                   |                          |                |   |
| 🔒 Directions                                        | 19 Event 'Update Office Visit'                                                              |                                                    | MedicalSpecialtyName  | Family Medicine     |                          |                |   |
| X DynamicCall                                       | 20 &officeVisit.Load(&ScheduleDate, &PhysicianId,                                           | &ShiftId)                                          | Officeld              | 2                   |                          |                |   |
| 🔒 GridState                                         | 21 &officeVisit.OfficeId = &OfficeId<br>22 &officeVisit.OfficeVisitLastNumber +=1           |                                                    | OfficeVisitLastNumber | 4                   |                          |                |   |
| 🔒 LocationInfo                                      | 22 worricevisit.orricevisitLastnumber +=1<br>23                                             |                                                    | Patient               |                     | Patientid                | 2              |   |
| 🐣 LocationPickerParam                               | 24 //Update line for &patientId                                                             |                                                    |                       |                     |                          | atient 2       |   |
| LocationProximityAler                               | <pre>25 &amp;officeVisitPatient = &amp;officeVisit.Patient.Get</pre>                        |                                                    |                       |                     | OfficeVisitPatientNumber |                |   |
| X Log                                               | <pre>26 &amp; officeVisitPatient.OfficeVisitPatientNumber = 27</pre>                        | &officeVisit.OfficeVisitLastNumber                 |                       |                     |                          |                |   |
| X Maps                                              | 28 & OfficeVisitPatientNumber = & OfficeVisit.Patie                                         | nt.GetByKey(&patient2Id).OfficeVisitPatier         | ntNumber              |                     | Patientid                | 4              |   |
| A Messages                                          | 29 //Delete line for &patient2Id                                                            | , , , , , , , , , , , , , , , , , , , ,            |                       | &officeVisitPatient | Patient Name             |                |   |
| X Runtime                                           | 30 &officeVisit.Patient.RemoveByKey(&patient2Id)                                            |                                                    |                       |                     | OfficeVisitPatientNumber | 3              |   |
| X Server                                            | <pre>31 32 &amp;officeVisitPatient = new()</pre>                                            |                                                    |                       |                     |                          |                |   |
| A TrackingParameters                                | 33 &officeVisitPatient.PatientId = &patient3Id                                              |                                                    |                       |                     |                          |                |   |
| L Domains                                           | <pre>34 &amp;officeVisitPatient.OfficeVisitPatientNumber =</pre>                            | &officeVisitPatientNumber                          |                       |                     |                          |                |   |
| > 🕎 OAuth                                           | 35 //Insert line for &patient3Id                                                            |                                                    |                       |                     |                          |                |   |
| > 😚 SD                                              | 36                                                                                          |                                                    |                       |                     |                          |                |   |
| > Server                                            | 37<br>38 If &officeVisit.Update()                                                           |                                                    |                       |                     |                          |                |   |
| > 😽 Social                                          | 39 commit                                                                                   |                                                    |                       | ~                   |                          |                |   |
| ■La Domains                                         |                                                                                             |                                                    |                       |                     |                          |                |   |
| Customization                                       | Dutput                                                                                      |                                                    | <b>4</b>              | ×                   |                          |                |   |
| > Documentation                                     | Show: Build ▼  ×   Q ⇒                                                                      |                                                    | 合 🛄 🔸 Autos           | croll               |                          |                |   |
| > Deconnection                                      | Building file gx_last_transfer.zip                                                          |                                                    | and the second second | -                   |                          |                |   |
|                                                     | Uploading 50 Kbytes                                                                         |                                                    | and interaction.      |                     |                          |                |   |
| B KB Explorer HI Preferences                        | Deploying website<br>Success: Build With This Only                                          |                                                    | NUME-                 | Properties          | Toolbox Responsive S     | izes           |   |
| :\Models\GX17StableForu9\Hospital_                  |                                                                                             |                                                    |                       | Ln                  | 36 Col 6 Ch 2            | 1/0/0/1 1/1 IN | s |
|                                                     |                                                                                             |                                                    |                       |                     |                          |                |   |

Lastly, we must add a new item to the collection, for the substitute patient, with the number given to the patient being replaced.

| Hospital GeneXus 17                  |                                                                                                    |                                                                                                    |                  |                          | - 0        | ×        |
|--------------------------------------|----------------------------------------------------------------------------------------------------|----------------------------------------------------------------------------------------------------|------------------|--------------------------|------------|----------|
| File Edit View Layout Insert Build I | inowledge Manager Window Tools Test Help                                                                                                |                                                                                                    |                  |                          |            |          |
| 💾 🛄 🗶 🖿 🗂 ဂု ကို 🎴                   | 🚟 🚟 🗻 🕨 CloudNET 🔹 🚽 Release 🔹 🚽 Android 1.2-SNAPSHOT 🖕 🔬 📮                                                                             |                                                                                                    |                  |                          |            |          |
| 😚 KB Explorer 🗧 🛪 🗙                  | 🔄 Patient X 📑 Office X 📑 Physician X 📑 MedicalSpecialty X 🔄 OfficeVisit X 📑 OfficeVisitTEST* X 💽 Navigation View X                      | $\sim$                                                                                                    | Properties       |                          |            | ₽ ×      |
| open: Name or Pattern                | Web Layout Rules Events * Conditions Variables Help Documentation                                                                       |                                                                                                    | Filter           |                          |            | $\times$ |
| ✓ 😭 GeneXus 🔨                        | Update Office Visit'                                                                                                    |                                                                                                    |                  |                          |            |          |
| > 😭 Client                           |                                                                                                    |                                                                                                    |                  |                          |            |          |
| V 😭 Common                           | 7 If not &patientId.IsEmpty()<br>8 & officeVisitPatient = new()                                                                         | 14 M                                                                                                    |                  |                          |            |          |
| > 🕎 Configuration                    | 9 &officeVisitPatient.PatientId = &patientId                                                                                            |                                                                                                    |                  |                          |            |          |
| > 🕎 Notifications                    | 10 &officeVisit.Patient.Add(&officeVisitPatient)                                                                                        | ^                                                                                                    |                  |                          |            |          |
| > 😭 UI                               | 11 endif &officeVisit office                                                                                                    | eVisitDate #202                                                                                                    | 22-11-17#        |                          |            |          |
| > Deprecated                         | 12 if &officeVisit.Insert()                                                                                                    | icianId 1                                                                                                    | CZ-11-17*        |                          |            |          |
| > C DirectionsServices               |                                                                                                    | icianName Doci                                                                                                    | tor 1            |                          |            |          |
| X Analytics                          | 15 & messages = & officeVisit.GetMessages() Shut                                                                                        |                                                                                                    |                  |                          |            |          |
| AnalyticsPurchase                    | 16 Endevent Shirth                                                                                                    |                                                                                                    | t morning        |                          |            |          |
| X Clipboard                          | 17 Medi                                                                                                    | calSpecialtyId 1                                                                                                    |                  |                          |            |          |
| A Directions                         | 18<br>19 Funct Weiter Office Weiter                                                                                                    | calSpecialtyName Fam                                                                                                    | ily Medicine     |                          |            |          |
| X DynamicCall                        | 19 Event 'Update Office Visit'<br>20 &officeVisit.Load(&ScheduleDate, &PhysicianId, &ShiftId) Office                                    | eld 2                                                                                                    | -                |                          |            |          |
| A GridState                          |                                                                                                    | eVisitLastNumber 4                                                                                                    |                  |                          |            |          |
|                                      | 22 & officeVisit.officeVisitLastNumber +=1 Patter                                                                                       | nt                                                                                                    |                  | Patientid                |            |          |
| A LocationPickerParam                | 23                                                                                                    |                                                                                                    |                  |                          | atient 2   |          |
| LocationProximityAler                | <pre>24 //Update line for &amp;patientId<br/>25 &amp; &amp;officeVisitPatient = &amp;officeVisit.Patient.GetByKey(&amp;patientId)</pre> |                                                                                                    |                  | OfficeVisitPatientNumber |            |          |
| X Log                                | 26 &officeVisitPatient.OfficeVisitPatientNumber = &officeVisit.officeVisitLastNumber                                                    |                                                                                                    |                  |                          |            |          |
| X Maps                               |                                                                                                    |                                                                                                    |                  | +                        |            |          |
| A Messages                           | <pre>28 &amp;officeVisitPatientNumber = &amp;officeVisit.Patient.GetByKey(&amp;patient2Id).OfficeVisitPatientNumber</pre>               | &off                                                                                                    | ficeVisitPatient | Patientid                | 4          |          |
| X Runtime                            | 29 //Delete line for &patient2Id                                                                                                    |                                                                                                    |                  | Patient Name             |            |          |
| X Server                             | 30 &officeVisit.Patient.RemoveByKey(&patient2Id)<br>31                                                                                  |                                                                                                    |                  | OfficeVisitPatientNumber | 3          |          |
|                                      | 32 & & GefficeVisitPatient = new()                                                                                                    |                                                                                                    |                  |                          |            |          |
| 🕂 TrackingParameters                 | 33 & officeVisitPatient.PatientId = &patient3Id                                                                                         |                                                                                                    |                  |                          |            |          |
|                                      | 34 &officeVisitPatient.OfficeVisitPatientNumber = &officeVisitPatientNumber                                                             |                                                                                                    |                  |                          |            |          |
| > 🕎 OAuth                            | 35 //Insert line for &patient3Id                                                                                                    |                                                                                                    |                  |                          |            |          |
| > 😚 SD                               | 36 &officeVisit.Patient.Add(&officeVisitPatient)<br>37                                                                                  |                                                                                                    |                  |                          |            |          |
| > Server                             | 38 If &officeVisit.Update()                                                                                                    |                                                                                                    |                  |                          |            |          |
| > 😭 Social                           | 39 commit                                                                                                    | ~                                                                                                    |                  |                          |            |          |
| Domains                              |                                                                                                    | >                                                                                                    |                  |                          |            |          |
| > 🕎 GXtest                           | F) Output                                                                                                    | ŦΧ                                                                                                    |                  |                          |            |          |
| > T Customization                    |                                                                                                    | 合 🛄 🔸 Autoscroll                                                                                                    |                  |                          |            |          |
| > 📄 Documentation                    | Show: Build • × Q ⇒<br>Building file gx last transfer.zip                                                                               | ◆ Autoscroll                                                                                                    |                  |                          |            |          |
| ~                                    | Uploading 50 Kbytes                                                                                                    |                                                                                                    |                  |                          |            |          |
| >                                    | Deploying website                                                                                                    | And a second second sec |                  |                          |            |          |
| KB Explorer HII Preferences          | Success: Build With This Only                                                                                                    | 1032                                                                                                    |                  | Toolbox Responsive S     |            |          |
| \Models\GX17StableForu9\Hospital_    |                                                                                                    |                                                                                                    | Ln 32            | Col 22 Ch 18             | 1/0/0/1 1/ | 1 INS    |

We still need to insert this item to the collection. We do it with the Add method.

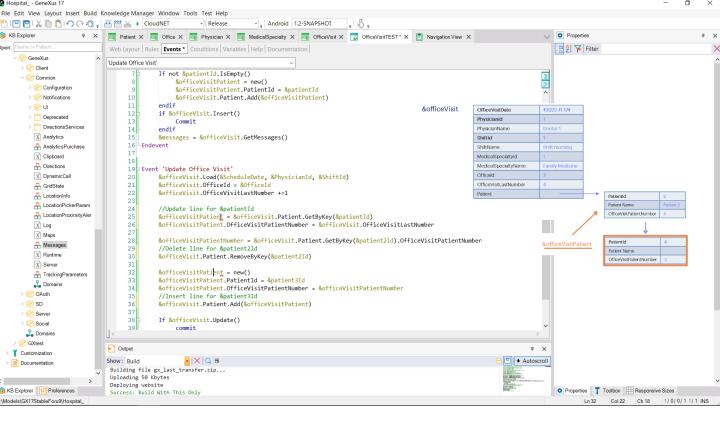

In this case, it was essential to ask for new memory for this BC variable of the line, because we had already used it here. If we didn't ask for new memory, then we would be inserting to the collection the same location in memory that was already there, so instead of 2 lines—one for patientId and another for patient3ld—we would have only one, with these values that will have overwritten the first ones.

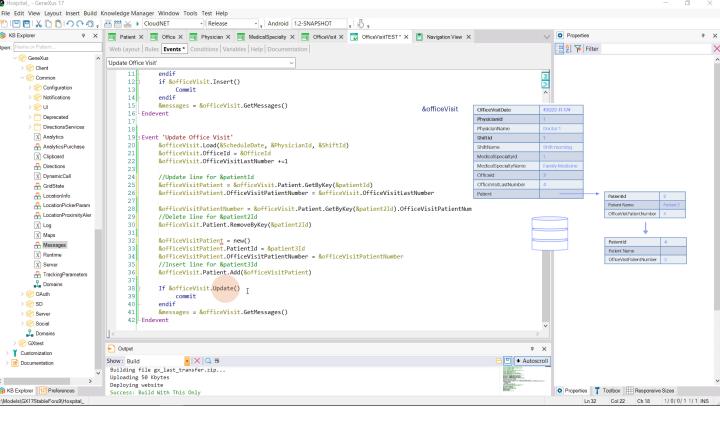

At this point, we have already made all the changes we wanted on the BC variable that we loaded from the database. Now we need to ask for what we would ask in the transaction by pressing the Confirm button. That is to say, to update the information in the database, running all the Business Component checks. If the result of the Update is successful, we commit. And in any case we retrieve the messages that are generated. Let's try this.

GeneXus

| 11/17/22 | 1                   | Do          | ictor 1                             | Shift morning                | Family Medicine                                      | 3               | 3 <u>UPDATE</u> | DELETE |
|----------|---------------------|-------------|-------------------------------------|------------------------------|------------------------------------------------------|-----------------|-----------------|--------|
|          |                     |             |                                     | Office Visit TEST            | ×   +<br>de=UPD&OfficeVisitDate=20221117&PhysicianIc | 4-18/55/04-1    | ✓ - □ × I (2) : |        |
|          | GeneXus 🔣 DL Portal | Jerre Ausio | ungrasariozerossooo iz isaleaco     | ebsoedez/onicevisicaspx: wou | e=orbaoncevisitbate=202211170211ysitania             | a= 100010000= 1 | E # G 🐠 .       |        |
|          |                     |             | Shift Id                            | 1                            |                                                      |                 | •               |        |
|          |                     |             | Shift Name                          | Shift morning                |                                                      |                 |                 |        |
|          |                     |             | Medical Specialty Id                | 1                            |                                                      |                 |                 |        |
|          |                     |             | Medical Specialty Name              | Family Medicine              |                                                      |                 |                 |        |
|          |                     |             | Office Id                           | E 9                          | 2                                                    |                 |                 |        |
|          |                     |             | Last Number                         | 3 4                          |                                                      |                 |                 |        |
|          |                     |             | Patient                             |                              |                                                      |                 |                 |        |
|          |                     |             | Patient Id Patient Nar              | ne Patient Number            |                                                      |                 |                 |        |
|          |                     |             | × 2 ♀ Patient 2     × 3 ♀ Patient 3 | 2 4                          |                                                      |                 |                 |        |
|          | _                   |             | ▲ 4 ☆                               | 3                            |                                                      |                 |                 |        |
|          |                     |             | 0 😚                                 | 0                            |                                                      |                 |                 |        |
|          |                     |             | 0                                   | 0                            |                                                      |                 |                 |        |
|          |                     |             | 0 😵                                 | 0                            |                                                      |                 |                 |        |
|          |                     |             | 0 😚                                 | 0                            |                                                      |                 |                 |        |

For this office visit, we want to change the office to 2, give patient 2 the number following the last one and update the last one; delete patient 3 and add patient 4 with their number.

| 🚱 GeneXus Developer Menu                           | × S Office Visit                    | × S Office Visit TEST              | × +                                 | ~ - O ×           |
|----------------------------------------------------|-------------------------------------|------------------------------------|-------------------------------------|-------------------|
| $\leftrightarrow$ $\rightarrow$ C $\triangle$ apps | 5.genexus.com/ld9df182c70350001219a | feaceeb30e8e2/officevisittest.aspx |                                     | 🖻 🕁 🗖 🥵 i         |
| 😪 GeneXus 🛛 📈 DL Portal                            |                                     |                                    |                                     |                   |
| Hospital B                                         | ackoffice                           |                                    |                                     | by <b>GeneXus</b> |
| Recents Office V                                   | Visit TEST                          |                                    |                                     |                   |
| Schedule Date                                      | 11/17/22 29                         |                                    | Insert Office Visit                 |                   |
| Physician Id                                       | 1                                   |                                    | Update Office Visit                 |                   |
| Shift Id                                           | 1                                   |                                    |                                     |                   |
| Office Id                                          | 2                                   |                                    |                                     |                   |
| Patient Id                                         | 2                                   |                                    |                                     |                   |
| patient2 Id                                        | 3                                   |                                    |                                     |                   |
| patient3 ld                                        | 4                                   |                                    |                                     |                   |
| ld                                                 |                                     | Туре                               | Description                         |                   |
| SuccessfullyUpdated                                |                                     | Warning                            | Description     Data has been succe | ssfully updated.  |
|                                                    |                                     |                                    | I                                   |                   |
|                                                    |                                     |                                    |                                     |                   |

So here we choose these values, those of that primary key... office 2, patient 2; 3 that we want to change to 4. Success, as we expected.

| 🚱 GeneXus Developer Menu                             | ×   🔄 Office Visit                      | × S Office Visit TEST            | × +          |                |                           |        | ~ - O ×           |
|------------------------------------------------------|-----------------------------------------|----------------------------------|--------------|----------------|---------------------------|--------|-------------------|
| $\leftrightarrow$ $\rightarrow$ C $\triangle$ $$ app | s5.genexus.com/ld9df182c70350001219afe  | eaceeb30e8e2/officevisittest.asp | <            |                |                           |        | 🖻 🖈 🗖 🥵 i         |
| 🕑 GeneXus 🛛 📈 DL Portal                              |                                         |                                  |              |                |                           |        |                   |
| Hospital E                                           | Backoffice                              |                                  |              |                |                           |        | by <b>GeneXuš</b> |
| Recents Office                                       | Visits — Office Visit — Office Visit TE | EST                              |              |                |                           |        |                   |
| Schedule Date                                        | 11/17/22 29                             |                                  | Insert       | Office Visit   |                           |        |                   |
| Physician Id                                         | 1                                       |                                  | Update       | e Office Visit |                           |        |                   |
| Shift Id                                             | 1                                       |                                  |              |                |                           |        |                   |
| Office Id                                            | 3                                       | Monday                           | Tuesday      | Wednesday      | Thursday                  | Friday |                   |
| Patient Id                                           | 2                                       | Physician: 1<br>Office: 2        |              | Physician: 2   | Physician: 1<br>Office: 2 |        |                   |
| patient2 Id                                          | 4                                       | Physician: 2<br>Office: 3        |              | Office: 1      | Patient: 2                |        |                   |
| patient3 Id                                          | 1                                       | Patient                          |              |                |                           |        |                   |
|                                                      |                                         | Dhusisian                        |              |                |                           |        |                   |
| ld                                                   |                                         | Physician: 1<br>Office: 2        |              |                |                           |        |                   |
|                                                      |                                         |                                  |              |                |                           |        |                   |
|                                                      |                                         |                                  | Physician: 1 |                |                           |        |                   |
|                                                      |                                         |                                  | Office: 2    |                |                           |        |                   |
|                                                      |                                         |                                  |              |                |                           |        |                   |
|                                                      |                                         |                                  |              |                |                           |        |                   |

Now let's cause the update to fail to confirm that it's checking everything that we would expect it to check.

For example, let's try to change the office to 3 (no problem), give patient 2 the number following the last one (no problem), and delete patient 4 (no problem), to insert a new line for patient 1, who we know is already scheduled for an office visit involving this specialty.

| 🚱 GeneXus Developer Menu                                | × S Office Visit                    | × S Office Visit TEST × +                                                                                                    |                                       |                                                | ~ -                                                   |        |
|---------------------------------------------------------|-------------------------------------|----------------------------------------------------------------------------------------------------|---------------------------------------|------------------------------------------------|-------------------------------------------------------|--------|
| $\leftrightarrow$ $\rightarrow$ C $\triangle$ $$ apps5. | .genexus.com/ld9df182c70350001219a  | feaceeb30e8e2/officevisittest.aspx                                                                                                    |                                       |                                                | ₫ ☆                                                   | 🖬 🥸 E  |
| 🤣 GeneXus 🛛 🔣 DL Portal                                 |                                     |                                                                                                    |                                       |                                                |                                                       |        |
| Hospital Ba                                             | ackoffice                           |                                                                                                    |                                       |                                                | ьу 🕞                                                  | enēXus |
| Recents Office V                                        | isits — Office Visit — Office Visit | TEST                                                                                                    |                                       |                                                |                                                       |        |
| Schedule Date                                           | 11/17/22                            |                                                                                                    | Insert Office Visit                   |                                                |                                                       |        |
| Physician Id                                            | 1                                   |                                                                                                    | Update Office Visit                   |                                                |                                                       |        |
| Shift Id                                                | 1                                   | Checks                                                                                                    |                                       | Error Id                                       | Error Description                                     |        |
| Office Id                                               | 3                                   | FK: PhysicianId                                                                                                    |                                       | ForeingKeyNotFound                             | No matching 'Physician"                               |        |
| Patient Id                                              | 2                                   | error("Physician " + PhysicianId.ToString() +" alread<br>+ OfficeVisitDate.ToString(), PhysicianNotAvaila                                            |                                       | PhysicianNotAvailable                          | Physician already has 2 shifts                        |        |
| patient2 ld                                             | 4                                   | FK: ShiftId                                                                                                    |                                       | ForeingKeyNotFound                             | No matching 'Shift'                                   |        |
| patient3 Id                                             | 1                                   | PK: {OfficeVisitDate, PhysicianId, Shitfld}                                                                                                    |                                       | DuplicatePrimaryKey                            | Record already exists                                 |        |
|                                                         |                                     | FK: OfficeId                                                                                                    |                                       | ForeingKeyNotFound                             | No matching 'Office'                                  |        |
| ld                                                      |                                     | CK: {OfficeVisitDate, ShiftId, OfficeId}                                                                                                    |                                       |                                                | Office Visit Date, Shift Id, Office Id already exists |        |
|                                                         |                                     | FK: PatientId                                                                                                    |                                       | ForeingKeyNotFound                             | No matching 'Patient'                                 |        |
|                                                         |                                     | PK: {OfficeVisitDate, PhysicianId, ShiftId, PatientId}                                                                                               |                                       | DuplicatePrimaryKey                            | Record already exists                                 |        |
|                                                         |                                     | error("There is a pending office visit scheduled for t<br>PatientAlreadyScheduledForMedicalSpecialty)<br>if not &IsOk and Insert<br>Level PatientId; | this patient for the same specialty", | PatientAlreadySchedule<br>dForMedicalSpecialty | There is a pending office visit scheduled             |        |

Since the line will be inserted, the transaction error rule that prevents the database from being updated should be executed. Let's try it...

| S GeneXus Developer Menu                       | × S Office Visit                     | × S Office Visit TEST                | × +                 |                                                        | ~ - 🗆 ×                      |
|------------------------------------------------|--------------------------------------|--------------------------------------|---------------------|--------------------------------------------------------|------------------------------|
| $\leftarrow$ $\rightarrow$ C $\triangle$ apps5 | 5.genexus.com/ld9df182c7035000121    | 9afeaceeb30e8e2/officevisittest.aspx | (                   |                                                        | 🖻 🌣 🗖 🅵 i                    |
| 🤣 GeneXus 🛛 🔣 DL Portal                        |                                      |                                      |                     |                                                        |                              |
| Hospital B                                     | ackoffice                            |                                      |                     |                                                        | by <b>GeneXus</b>            |
| Recents Office V                               | /isits — Office Visit — Office Visit | TEST                                 |                     |                                                        |                              |
| Schedule Date                                  | 11/17/22 29                          |                                      | Insert Office Visit |                                                        |                              |
| Physician Id                                   | 1                                    |                                      | Update Office Visit |                                                        |                              |
| Shift Id                                       | 1                                    |                                      |                     |                                                        |                              |
| Office Id                                      | 3                                    |                                      |                     |                                                        |                              |
| Patient Id                                     | 2                                    |                                      |                     |                                                        |                              |
| patient2 ld                                    | 4                                    |                                      |                     |                                                        |                              |
| patient3 ld                                    | 1                                    |                                      |                     |                                                        |                              |
| ld                                             |                                      | Туре                                 |                     | Description                                            |                              |
| PatientAlreadyScheduledFor                     | MedicalSpecialty                     | Error                                |                     | ✓ There is a pending office visit scheduled for this p | atient for the same specialt |
|                                                |                                      |                                      |                     |                                                        |                              |

It was indeed fired. And the office visit remained unchanged. No update was made to the database.

| S GeneXus Developer Menu            | × S Office Visit                   | × S Office Visit TEST                | ×        | +                   |                                       | ~ - 🗆 ×           |
|-------------------------------------|------------------------------------|--------------------------------------|----------|---------------------|---------------------------------------|-------------------|
| ← → C △ ▲ apps GeneXus 		 DL Portal | 5.genexus.com/ld9df182c703500012   | 19afeaceeb30e8e2/officevisittest.asp | Х        |                     |                                       | 🖻 🏚 🗖 🥵 i         |
| Hospital B                          | ackoffice                          |                                      |          |                     |                                       | by <b>GeneXus</b> |
| Recents Office                      | Visits — Office Visit — Office Vis | it TEST                              |          |                     |                                       |                   |
| Schedule Date                       | 11/17/22 29                        |                                      |          | Insert Office Visit |                                       |                   |
| Physician Id                        | 1                                  |                                      |          | Update Office Visit |                                       |                   |
| Shift Id                            | 1                                  |                                      |          |                     |                                       |                   |
| Office Id                           | 3                                  |                                      | <b>⊳</b> |                     |                                       |                   |
| Patient Id                          | 1                                  |                                      |          |                     |                                       |                   |
| patient2 Id                         | 4                                  |                                      |          |                     |                                       |                   |
| patient3 Id                         | 3                                  |                                      |          |                     |                                       |                   |
| ld                                  |                                    | Туре                                 |          |                     | Description                           |                   |
| SuccessfullyUpdated                 |                                    | Warning                              |          |                     | ✓ Data has been successfully updated. |                   |
|                                     |                                    |                                      |          |                     |                                       |                   |

If we now choose to give the last number to a patient who is not included in the office visit (for example 1, who is not there... and we change 4 to 3, which should not cause any problems)... that is, we change the office to 3, choose patient 1 to change their number, and change 4 to 3.

Why would it let us update successfully if patient 1 does not exist in the office visit?

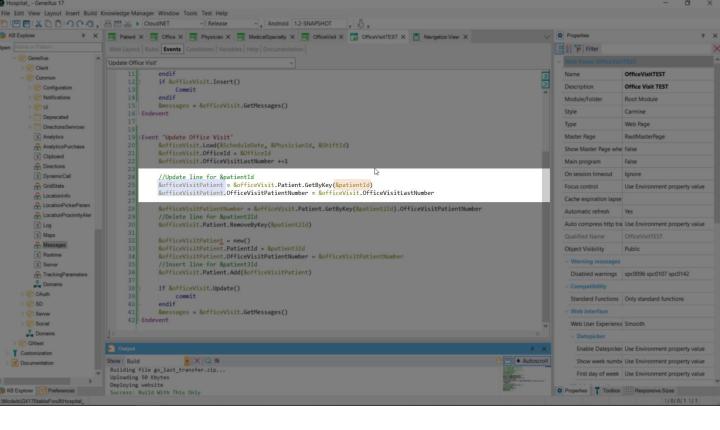

Let's look at the code. The problem is that GetByKey did not find an item for patient 1 in the line collection, so this variable will not be able to update the line because it will not be pointing anywhere. The other operations did not find any problems.

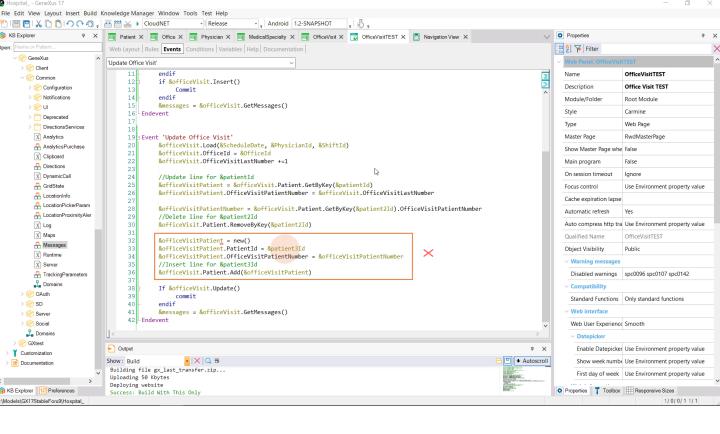

If now, to update the first patient we give that of an existing line, for which we also want to delete, but we make a mistake with the new one, and choose one that does not exist...

| S GeneXus Developer Menu X                          | Office Visit × 🕄                    | Office Visit TEST × -              | +                         |                       |                                                   | ~ - 🗆 ×   |
|-----------------------------------------------------|-------------------------------------|------------------------------------|---------------------------|-----------------------|---------------------------------------------------|-----------|
| $\leftarrow \rightarrow C \triangle$ apps5.genexus. | .com/ld9df182c70350001219afeaceeb30 | e8e2/officevisit.aspx?Mode=UPD&Off | ficeVisitDate=20221117&Ph | hysicianId=1&ShiftId= | =1                                                | 🖻 🖈 🗖 🥵 : |
| 🕑 GeneXus 🛛 🔣 DL Portal                             |                                     |                                    |                           |                       |                                                   |           |
|                                                     | Shift Name                          | Shift morning                      |                           |                       |                                                   |           |
|                                                     | Medical Specialty Id                | 1                                  |                           |                       |                                                   |           |
|                                                     | Medical Specialty Name              | Family Medicine                    |                           |                       |                                                   |           |
|                                                     |                                     |                                    |                           | #2022-11-17#          |                                                   |           |
|                                                     | Office Id                           | 3                                  |                           | 1                     |                                                   |           |
|                                                     | Office Id                           | 9 V                                |                           | Doctor 1              |                                                   |           |
|                                                     |                                     |                                    |                           | Shift morning         |                                                   |           |
|                                                     | Last Number                         | 5                                  |                           | 1                     |                                                   |           |
|                                                     |                                     |                                    | MedicalSpecialtyName      | Family Medicine       |                                                   |           |
|                                                     |                                     |                                    | OfficeId                  | 3                     |                                                   |           |
|                                                     | Patient                             |                                    |                           | 6                     |                                                   |           |
|                                                     | Patient Id Patient Name Pa          | tient Number                       | Patient                   |                       | Patient Name Patient 2                            |           |
|                                                     | × 2 🏫 Patient 2                     | 4                                  |                           |                       | PatientOfficeVisitNumber 4                        |           |
|                                                     | × 3 🍄 Patient 3                     | 3                                  |                           |                       | Patientid 3                                       |           |
|                                                     | 0                                   | 0                                  |                           |                       | Patient Name Patient 3 PatientOfficeVisitNumber 6 |           |
|                                                     | 0                                   | 0                                  |                           |                       | Patientid 25                                      |           |
|                                                     | 0                                   | 0                                  |                           |                       | Patient Name PatientOfficeVisitNumber 4           |           |
|                                                     | 0                                   | 0                                  |                           |                       |                                                   |           |
|                                                     | 0                                   | 0                                  |                           |                       |                                                   |           |
|                                                     | [New row]                           |                                    |                           |                       |                                                   |           |
|                                                     |                                     |                                    |                           |                       |                                                   |           |

In this way, for example, we ask to give the last number to patient 3, delete patient 2 and replace it with 25...

| S GeneXus Developer Menu                                    | × S Office Visit               | × S Office Visit TEST                    | × +                 |                                            | ~ - 🗆 ×                                 |
|-------------------------------------------------------------|--------------------------------|------------------------------------------|---------------------|--------------------------------------------|-----------------------------------------|
| $\leftarrow$ $\rightarrow$ C $\triangle$ $\triangleq$ apps5 | .genexus.com/ld9df182c7035000  | 01219afeaceeb30e8e2/officevisittest.aspx |                     |                                            | 🖻 🕁 🗖 🥵 i                               |
| 🕑 GeneXus 🛛 🔣 DL Portal                                     |                                |                                          |                     |                                            |                                         |
|                                                             |                                |                                          |                     | OfficeVisitDate #2022-11-17#               |                                         |
| Hospital Ba                                                 | ackoffice                      |                                          |                     | PhysicianId 1                              |                                         |
|                                                             |                                |                                          |                     | PhysicianName Doctor1                      |                                         |
| 0.00 Mine M                                                 | /isits — Office Visit — Office | Weik TEOT                                |                     | ShiftId 1                                  |                                         |
| Recents Office V                                            | isits - Office visit - Office  | VISIT LEST                               |                     | ShiftName Shift morning                    |                                         |
| Schedule Date                                               | 11/17/22 29                    |                                          | Insert Office Visit | MedicalSpecialtyId 1                       |                                         |
| Schedule Date                                               | 29                             |                                          |                     | MedicalSpecialtyName Family Medicine       |                                         |
|                                                             |                                |                                          |                     | OfficeId 2                                 |                                         |
| Physician Id                                                | 1                              |                                          | Update Office Visit | OfficeVisitLastNumber 6                    |                                         |
|                                                             |                                |                                          |                     | Patient                                    | Patientid 2                             |
| Shift Id                                                    | 1                              |                                          | D₂                  |                                            | Patient Name Patient 2                  |
|                                                             |                                |                                          |                     |                                            | Battent Office Visit Number             |
| Office Id                                                   | 2                              |                                          |                     |                                            | <b>↓</b>                                |
| Olice Id                                                    | 2                              |                                          |                     |                                            | Patientid 3                             |
|                                                             |                                |                                          |                     |                                            | Patient Name Patient 3                  |
| Patient Id                                                  | 3                              |                                          |                     |                                            | PatientOfficeVisitNumber 6              |
|                                                             |                                |                                          |                     |                                            | <u> </u>                                |
| patient2 Id                                                 | 2                              |                                          |                     |                                            | Patientid 25                            |
|                                                             |                                |                                          |                     |                                            | Patient Name PatientOfficeVisitNumber 4 |
| patient3 Id                                                 | 25                             |                                          |                     |                                            | PatientOmcevisitivumber 4               |
|                                                             |                                |                                          |                     |                                            |                                         |
| ld                                                          |                                | Туре                                     |                     | Description                                |                                         |
|                                                             |                                |                                          |                     | Υ. ·                                       |                                         |
| ForeignKeyNotFound                                          |                                | Error                                    |                     | <ul> <li>No matching 'Patient'.</li> </ul> |                                         |
|                                                             |                                |                                          |                     |                                            |                                         |

...changing the office to 2, for example... well, we get the referential integrity error of the patient.

| S GeneXus Developer Menu                                | 🗙   🕄 Of       | fice Visit ×               | Office Visit TEST           | ×    | +                   |                                        |                  |     | $\checkmark$                             | -       | ٥   | × |
|---------------------------------------------------------|----------------|----------------------------|-----------------------------|------|---------------------|----------------------------------------|------------------|-----|------------------------------------------|---------|-----|---|
| $\leftarrow$ $\rightarrow$ C $\triangle$ $\hat{m}$ apps | 5.genexus.com  | /Id9df182c70350001219afeac | eeb30e8e2/officevisittest.a | ispx |                     |                                        |                  |     | B                                        | ☆       | 🗆 🏨 | : |
| 🕑 GeneXus 🛛 🗮 DL Portal                                 |                |                            |                             |      |                     |                                        |                  |     |                                          |         |     |   |
|                                                         |                |                            |                             |      |                     |                                        |                  |     |                                          |         |     |   |
| Hospital B                                              | ackoffi        | ce                         |                             |      |                     | OfficeVisitDate                        | #2022-11-17#     |     |                                          |         |     |   |
| neepitai B                                              | aonom          | 00                         |                             |      |                     | PhysicianId                            | 1                |     |                                          |         |     |   |
|                                                         |                |                            |                             |      |                     | PhysicianName                          | Doctor 1         |     |                                          |         |     |   |
| Recents Office '                                        | Visits — Offic | e Visit — Office Visit TES | т                           |      |                     | ShiftId                                | 1                |     |                                          |         |     |   |
|                                                         |                |                            |                             |      |                     | ShiftName                              | Shift morning    |     |                                          |         |     |   |
| Schedule Date                                           | 11/17/         | 22 29                      |                             |      | Insert Office Visit | MedicalSpecialtyId                     | 1                |     |                                          |         |     |   |
|                                                         |                |                            |                             |      |                     | MedicalSpecialtyName                   | Family Medicine  |     |                                          |         |     |   |
| Physician Id                                            | 1              |                            |                             |      | Update Office Visit | OfficeId                               | 2                |     |                                          |         |     |   |
| Thysician id                                            | · · · ·        |                            |                             |      | Opdate Office Visit | OfficeVisitLastNumber                  | 6                |     |                                          |         |     |   |
|                                                         |                |                            |                             |      |                     | Patient                                |                  | _   | Patientid                                | 2       |     |   |
| Shift Id                                                | 1              |                            |                             |      |                     |                                        |                  |     | Patient Name                             | Patient | 2   |   |
|                                                         |                |                            |                             |      |                     |                                        |                  |     | PatientOfficeVisitNumber                 | 4       |     |   |
| Office Id                                               | 2              |                            |                             |      |                     |                                        |                  | _   | +                                        |         |     |   |
| 0.000 14                                                |                |                            |                             |      | G.                  |                                        | updat            |     | PatientId                                | 3       | _   |   |
|                                                         |                |                            |                             |      | 43                  |                                        | upuu             | _   | Patient Name<br>PatientOfficeVisitNumber | Patient | 3   |   |
| Patient Id                                              | 3              | update                     |                             |      |                     |                                        |                  |     | PatientOfficeVisitNumber                 | 6       |     |   |
|                                                         |                |                            |                             |      |                     |                                        |                  |     | +                                        |         |     |   |
| patient2 Id                                             | 25             | delete                     |                             |      |                     |                                        | inser            | . [ | Patientid                                | 4       |     |   |
|                                                         |                |                            |                             |      |                     |                                        | mser             |     | Patient Name                             |         | _   |   |
|                                                         |                | in a set                   |                             |      |                     |                                        |                  |     | PatientOfficeVisitNumber                 | 0       |     |   |
| patient3 Id                                             | 4              | insert                     |                             |      |                     |                                        |                  |     |                                          |         |     |   |
|                                                         |                |                            |                             |      |                     |                                        |                  |     |                                          |         |     |   |
|                                                         |                |                            | _                           |      |                     |                                        |                  |     |                                          |         |     |   |
| ld                                                      |                |                            | Туре                        |      |                     | Description                            |                  |     |                                          |         |     |   |
| SuccessfullyUpdated                                     |                |                            | Warning                     |      |                     | <ul> <li>Data has been succ</li> </ul> | essfully updated |     |                                          |         |     |   |
|                                                         |                |                            |                             |      |                     |                                        |                  |     |                                          |         |     |   |
|                                                         |                |                            |                             |      |                     |                                        |                  |     |                                          |         |     |   |

What if we made a mistake the other way around, with the one we want to delete? It allowed us to update! Why? Let's see what it did.

| GeneXus Developer Menu × | Office Visit × C                   | Office Visit TEST × +                                                      |                                       | ~ - O ×                                           |
|--------------------------|------------------------------------|----------------------------------------------------------------------------|---------------------------------------|---------------------------------------------------|
| ← → C ☆ 🍙 apps5.genexus  | .com/ld9df182c70350001219afeaceeb3 | 0e8e2/officevisit.aspx?Mode=UPD&OfficeVisitDate=20221117&PhysicianId=1&Shi | ftld=1 I                              | 🖻 🏚 🗖 🥵 i                                         |
| 🕑 GeneXus 🔣 DL Portal    |                                    |                                                                            |                                       |                                                   |
|                          |                                    |                                                                            |                                       |                                                   |
|                          | Shift Name                         | Shift morning                                                              | OfficeVisitDate #2022-11-17#          |                                                   |
|                          |                                    |                                                                            | PhysicianId 1                         |                                                   |
|                          |                                    |                                                                            | PhysicianName Doctor1                 |                                                   |
|                          | Medical Specialty Id               | 1                                                                          | Shiftid 1                             |                                                   |
|                          |                                    |                                                                            | ShiftName Shift morning               |                                                   |
|                          |                                    |                                                                            | MedicalSpecialtyId 1                  |                                                   |
|                          | Medical Specialty Name             | Family Medicine                                                            | MedicalSpecialtyName Family Medicine  |                                                   |
|                          |                                    |                                                                            | Office/d 2<br>Office/listLastNumber 6 |                                                   |
|                          |                                    |                                                                            | OfficeVisitLastNumber 6 Patient       |                                                   |
|                          | Office Id                          | 2 😚                                                                        | Patient                               | Patientid 2                                       |
|                          |                                    |                                                                            |                                       | Patient Name Patient 2 PatientOfficeVisitNumber 4 |
|                          |                                    |                                                                            |                                       |                                                   |
|                          | Last Number                        | 6                                                                          |                                       | +                                                 |
|                          |                                    |                                                                            |                                       | PatientId 3 Patient Name Patient 3                |
|                          |                                    |                                                                            |                                       | PatientOfficeVisitNumber 6                        |
|                          | Patient                            |                                                                            |                                       | +                                                 |
|                          |                                    |                                                                            |                                       | Patientid 4                                       |
|                          | Patient Id Patient Name P          | atient number                                                              |                                       | Patient Name                                      |
|                          | × 2 😚 Patient 2                    | 4                                                                          |                                       | PatientOfficeVisitNumber 0                        |
|                          | × 3 😚 Patient 3                    | 6                                                                          |                                       |                                                   |
|                          | × 4 🔐 Patient 4                    | 0                                                                          |                                       |                                                   |
|                          |                                    |                                                                            |                                       |                                                   |
|                          | 0                                  | 0                                                                          |                                       |                                                   |
|                          | 0                                  | 0                                                                          |                                       |                                                   |
|                          | 0                                  | 0                                                                          |                                       |                                                   |
|                          | 0                                  | 0                                                                          |                                       |                                                   |
|                          | 0                                  | 0                                                                          |                                       |                                                   |
|                          | [New row]                          |                                                                            |                                       |                                                   |

It increased the Last Number by 1. OK. Assigned it to patient 3, fine. But left patient 2 as it was, and added 4, with 0 for the number. Let's see it in GeneXus...

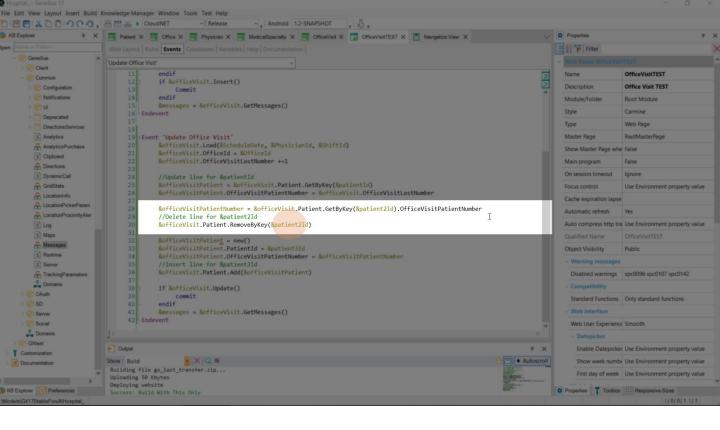

This will give us 0, because it won't find the item with key 25 in the collection. And this Remove operation will not remove the line for this key, because it does not exist. So the new will be performed successfully but with value 0.

| Hospital GeneXus 17                                |                                                                                                    |                  |                      | – 🗆 ×               |
|----------------------------------------------------|----------------------------------------------------------------------------------------------------|------------------|----------------------|---------------------|
| File Edit View Layout Insert Build I               | (nowledge Manager Window Tools Test Help                                                                                                    |                  |                      |                     |
| <sup>1</sup> I I I I I I I I I I I I I I I I I I I | 🛎 🛗 🕁 🕨 CloudNET 🔹 🔋 Release 🔹 🖕 Android 1.2-SNAPSHOT 🖕 🖁 😓 🖕                                                                                             |                  |                      |                     |
| 穿 KB Explorer 🧧 🛪 🗙                                | 🔄 Patient X 🧃 Office X 🔄 Physician X 🔄 MedicalSpecialty X 🔄 OfficeVisit X 😨 OfficeVisit TEST* X 👩 Navigation View X                                       | $\sim$           | Properties           | 7 ×                 |
| open: Name or Pattern                              | Web Layout Rules Events * Conditions Variables Help Documentation                                                                                         |                  | 📜 🛃 🌾 Filter         | ×                   |
| ✓ SeneXus ∧ > Strength Client                      | Update Office Visit'                                                                                                    |                  |                      |                     |
| ~ 🕎 Common                                         | 11- endif<br>12 if &officeVisit.Insert()                                                                                                    |                  |                      |                     |
| > 🕎 Configuration                                  | 13 Commit                                                                                                    | 2                |                      |                     |
| > 😚 Notifications                                  | 14 endif                                                                                                    |                  |                      |                     |
| > 🕎 UI                                             | 15 &messages = &officeVisit.GetMessages()                                                                                                    |                  |                      |                     |
| > C Deprecated                                     | 16 Endevent                                                                                                    |                  |                      |                     |
| > DirectionsServices                               |                                                                                                    |                  |                      |                     |
| X Analytics                                        | 19∃Event 'Update Office Visit'                                                                                                    |                  |                      |                     |
| 🕂 AnalyticsPurchase                                | 20 &officeVisit.Load(&ScheduleDate, &PhysicianId, &ShiftId)                                                                                               |                  |                      |                     |
| X Clipboard                                        | 21 &officeVisit.OfficeId = &OfficeId<br>22 &&officeVisit.OfficeVisitLastNumber +=1                                                                        |                  |                      |                     |
| 🕂 Directions                                       | 22 adotticevisic.otticevisicLastnumber +=1<br>23                                                                                                    |                  |                      |                     |
| X DynamicCall                                      | 24 //Update line for &patientId                                                                                                    |                  |                      |                     |
| 🕂 GridState                                        | <pre>25 &amp; officeVisitPatient = &amp; officeVisit.Patient.GetByKey(&amp;patientId)</pre>                                                               |                  |                      |                     |
| 🕂 LocationInfo                                     | <pre>26 &amp;officeVisitPatient.OfficeVisitPatientNumber = &amp;officeVisit.OfficeVisitLastNumber</pre>                                                   |                  |                      |                     |
| A LocationPickerParam                              | <pre>27 28 &amp;officeVisitPatientNumber = &amp;officeVisit.Patient.GetByKey(&amp;patient2Id).OfficeVisitPatientNumber</pre>                              |                  |                      |                     |
| A LocationProximityAler                            | 29 //Delete line for &patient21d                                                                                                    |                  |                      |                     |
| X Log                                              | 30 if &officeVisit.Patient.RemoveByKey(&patient2Id)                                                                                                    |                  |                      |                     |
| X Maps                                             | 31 I                                                                                                    |                  |                      |                     |
| A Messages                                         | 32 &officeVisitPatient = new()                                                                                                    |                  |                      |                     |
| X Runtime                                          | <pre>33 &amp;officeVisitPatient.PatientId = &amp;patient3Id<br/>34 &amp;officeVisitPatient.OfficeVisitPatientNumber = &amp;officeVisitPatientNumber</pre> |                  |                      |                     |
| X Server                                           | 35 //Insert line for &patient3Id                                                                                                    |                  |                      |                     |
| TrackingParameters                                 | 36 &officeVisit.Patient.Add(&officeVisitPatient)                                                                                                    |                  |                      |                     |
| L Domains                                          | 37 - endif                                                                                                    |                  |                      |                     |
| > 😭 OAuth                                          | 38 If &officeVisit.Update()<br>39 commit                                                                                                    |                  |                      |                     |
| > 😭 SD                                             | 40 - endif                                                                                                    |                  |                      |                     |
| > Server                                           | 41 &messages = &officeVisit.GetMessages()                                                                                                    |                  |                      |                     |
| > Social                                           | 42 Endevent                                                                                                    |                  |                      |                     |
| 1 Domains                                          |                                                                                                    | ~                |                      |                     |
| > 🔐 GXtest                                         |                                                                                                    |                  |                      |                     |
| > Customization                                    | E Output                                                                                                    | 7 ×              |                      |                     |
| > Documentation                                    | Show: Build •   X   Q =                                                                                                    | 合 🛄 🗲 Autoscroll |                      |                     |
|                                                    | Building file gx_last_transfer.zip                                                                                                    |                  |                      |                     |
|                                                    | Uploading 50 Kbytes                                                                                                    |                  |                      |                     |
| B KB Explorer HI Preferences                       | Deploying website<br>Success: Build With This Only                                                                                                    |                  | O Properties Toolbox | Responsive Sizes    |
| :\Models\GX17StableForu9\Hospital_                 |                                                                                                    |                  | Ln 37 Col 11         | Ch 7 1/0/0/11/1 INS |

We could improve things a bit, asking for the result of the remove operation. And add the line only if it was successful.

| S GeneXus Developer Menu 🗙 | Office Visits            | × S Office Visit T      | EST ×          | +                  |                  |           | ~           | - 🗆 ×                 |
|----------------------------|--------------------------|-------------------------|----------------|--------------------|------------------|-----------|-------------|-----------------------|
| ← → C ☆ 🏻 apps5.genex      | us.com/Id9df182c70350001 | 219afeaceeb30e8e2/wwoff | icevisit.aspx  |                    |                  |           | G           | 🗠 🖈 🗖 🥵 i             |
| 🤣 GeneXus 🛛 🔣 DL Portal    |                          |                         |                |                    |                  |           |             |                       |
| Hospital Back              | office                   |                         |                |                    |                  |           |             | <sub>by</sub> GeneXus |
| Recents Office Visit —     | Office Visits            |                         |                |                    |                  |           |             |                       |
| X HIDE FILTERS             | Office Visits            | Q Nam                   | ne             |                    |                  |           |             | + INSERT              |
| MEDICAL SPECIALTY NAME     |                          |                         |                |                    |                  |           |             |                       |
| _                          | Visit Da                 | te 🛆 Physician Id       | Physician Name | Shift Name         | Medical Specialt | Office Id | Last Number |                       |
| OFFICE VISIT DATE          | 11/1                     | 4/22 1                  | Doctor 1       | Shift morning      | Family Medicine  | 2         | 0 UPDATE    | DELETE                |
| SHIFT NAME                 | 11/1                     | 4/22 1                  | Doctor 1       | Shift intermediate | Family Medicine  | 2         | 0 UPDATE    | DELETE                |
|                            | 11/1                     | 4/22 2                  | Doctor 2       | Shift morning      | Family Medicine  | 3         | 1 UPDATE    | DELETE                |
|                            | 11/1                     | 5/22 1                  | Doctor 1       | Shift evening      | Family Medicine  | 2         | 0 UPDATE    | DELETE                |
|                            | 11/1                     | 6/22 2                  | Doctor 2       | Shift morning      | Family Medicine  | 1         | 0 UPDATE    | DELETE                |
|                            | 11/1                     | 7/22 1                  | Doctor 1       | Shift morning      | Family Medicine  | 2         | 6 UPDATE    | DELETE                |
|                            | 11/1                     | 7/22 2                  | 2 Doctor 2     | Shift morning      | Family Medicine  | 3         | 0 UPDATE    | DELETE                |
|                            | 11/2                     | 1/22 1                  | Doctor 1       | Shift morning      | Family Medicine  | 1         | 1 UPDATE    | DELETE                |
|                            |                          |                         |                |                    |                  |           |             |                       |
|                            |                          |                         |                |                    |                  |           |             |                       |
|                            |                          |                         |                |                    |                  |           |             |                       |

Last notes: here we have the office visit on Thursday 17, for physician 1 on shift 1 in office 2. Let's add an office visit with another physician for the same date and shift but in office 3. If now we want to change the first office visit, that of physician 1, to office 3, which is now busy....

| S GeneXus Developer Menu  | × S Office Visits                    | × S Office Visit TEST                | × +                 | ~ - O X                                      |
|---------------------------|--------------------------------------|--------------------------------------|---------------------|----------------------------------------------|
| ← → C △ ⓐ apps! ✓ GeneXus | 5.genexus.com/ld9df182c7035000121    | Dafeaceeb30e8e2/officevisittest.aspx |                     | 🖻 🖈 🗖 🥵 i                                    |
|                           |                                      |                                      |                     |                                              |
| Hospital B                | ackoffice                            |                                      |                     | by <b>GeneXus</b>                            |
| Recents Office \          | Visits — Office Visit — Office Visit | TEST                                 |                     |                                              |
| Schedule Date             | 11/17/22 29                          |                                      | Insert Office Visit |                                              |
| Physician Id              | 1                                    |                                      | Update Office Visit |                                              |
| Shift Id                  | 1                                    |                                      |                     |                                              |
| Office Id                 | 31                                   |                                      |                     |                                              |
| Patient Id                | 3                                    |                                      |                     |                                              |
| patient2 Id               | 25                                   |                                      |                     |                                              |
| patient3 Id               | 4                                    |                                      |                     |                                              |
| ld                        |                                      | Туре                                 | Descrip             | otion                                        |
|                           |                                      | Error                                | T                   | Visit Date,Shift Id,Office Id already exists |
|                           |                                      |                                      |                     |                                              |

...the update will fail due to a duplicate candidate key.

| S GeneXus Developer Menu                     | × Office Visits                  | × S Office Visit TEST                  | ×  | +                       | ~ - O ×           |
|----------------------------------------------|----------------------------------|----------------------------------------|----|-------------------------|-------------------|
| $\leftarrow$ $\rightarrow$ C $\triangle$ app | s5.genexus.com/Id9df182c7035000  | 1219afeaceeb30e8e2/officevisittest.asp | хс |                         | 🖻 🖈 🗖 🥵 i         |
| 🥑 GeneXus 🔣 DL Portal                        |                                  |                                        |    |                         |                   |
| Hospital E                                   | Backoffice                       |                                        |    |                         | by <b>GeneXus</b> |
| Recents Office                               | Visits — Office Visit — Office V | 'isit TEST                             |    |                         |                   |
| Schedule Date                                | 11/17/22 29                      |                                        |    | Insert Office Visit     |                   |
| Physician Id                                 | 1                                |                                        |    | Update Office Visit     |                   |
| Shift Id                                     | 1                                |                                        | N  |                         |                   |
| Office Id                                    | 45                               |                                        | 6  |                         |                   |
| Patient Id                                   | 3                                |                                        |    |                         |                   |
| patient2 Id                                  | 25                               |                                        |    |                         |                   |
| patient3 Id                                  | 4                                |                                        |    |                         |                   |
|                                              |                                  |                                        |    |                         |                   |
| ld                                           |                                  | Туре                                   |    | Description             |                   |
| ForeignKeyNotFound                           |                                  | Error                                  |    | ✓ No matching 'Office'. |                   |
|                                              |                                  |                                        |    |                         |                   |

And if we want to change the office to a nonexistent one, the referential integrity check will fail.

| Image: Signer Subscription (1)       Type       Description       Image: Signer Subscription (Signer Subscription (Signer Subscrip)))       Image: Image: Image: Image: Imag                                           | CeneXus Recents Office Visit TESTC Schedule Date 11/27/23 3 Physician Id 1 Lupdate Office Visit Shift Id 1                                                                                                    | -    |
|----------------------------------------------------------------------------------------------------|----------------------------------------------------------------------------------------------------|------|
| Hospital Backoffice       Second Second               | Mospital Backoffice         Recents       Office Visit TESTC         Schedule Date       11/27/23       Insert Office Visit         Physician Id       1       Update Office Visit         Shift Id       1       Insert Office Visit | 🚯 E  |
| Recents       Office Visit         Schedule Date       11/27/23         Physician Id       1         Update Office Visit       Update Office Visit         Shift Id       1         Office Id       3         Patient Id       2         patient2 Id       3         patient3 Id       4                                                                                                    | Recents     Office Visit TESTC       Schedule Date     11/27/23       Physician Id     1       Update Office Visit                                                                                                    |      |
| Schedule Date 11/27/2   Physician Id 1   Update Office Visit   Office Id   0   0   0   0   0   0   0   0   0   0   0   0   0   0   0   0   0   0   0   0   0   0   0   0   0   0   0   0   0   0   0   0   0   0   0   0   0   0   0   0   0   0   0   0   0   0   0   0   0   0   0   0   0   0   0   0   0   0   0   0   0   0   0   0   0   0   0   0   0   0   0   0   0   0   0   0   0   0   0   0   0   0   0   0   0   0<                                                                                                    | Schedule Date 11/27/23     Physician Id 1     Update Office Visit     Update Office Visit                                                                                                    | ในรั |
| Physician Id     Image: Constraint of the system of the system of the syst | Physician Id     1       Shift Id     1                                                                                                    |      |
| Shift d 1   Office ld 3   Patient ld 2   patient2 ld 3   patient3 ld 4                                                                                                    | Shift Id 1                                                                                                    |      |
| Office Id     3       Patient Id     2       patient2 Id     3       patient3 Id     4                                                                                                    |                                                                                                    |      |
| Patient Id     2       patient2 Id     3       patient3 Id     4                                                                                                    | Office Id 3                                                                                                    |      |
| patient2 Id 3 patient3 Id 4                                                                                                    |                                                                                                    |      |
| patient3 Id 4                                                                                                    | Patient Id 2                                                                                                    |      |
|                                                                                                    | patient2 Id 3                                                                                                    |      |
| Id Type Description                                                                                                    | patient3 Id a a a a a a a a a a a a a a a a a a                                                                                                    |      |
|                                                                                                    | ld Description                                                                                                    |      |
| PrimaryKeyNotFound         Error         Data with the specified key could not be found.                                                                                                    | The second second second second second second second second second second second second second second second se                                                                                                    |      |
|                                                                                                    |                                                                                                    |      |

And of course, if there is no record with this primary key, no matter what values we enter in these variables, when we try to update, we will get this error because the Load was not successful.

| Office Visit            | ×                       | +                                                   |           |                        |                   | GeneX                    | ันร       |
|-------------------------|-------------------------|-----------------------------------------------------|-----------|------------------------|-------------------|--------------------------|-----------|
| · → C ☆<br>GeneXus 📈 DL |                         | us.com/ld9df182c70350001219afeaceeb30e8e2/officev [ | 2 🖈 🛛 🥸 i |                        |                   |                          |           |
|                         | Office Visit            |                                                     |           | &officeVisit .Load(#20 | 022-11-17#, 1, 1) |                          |           |
|                         |                         |                                                     |           | OfficeVisitDate        | #2022-11-17#      |                          |           |
|                         |                         |                                                     |           | PhysicianId            | 1                 |                          |           |
|                         | Visit Date              | 11/17/22                                            |           | PhysicianName          | Doctor 1          |                          |           |
|                         |                         |                                                     |           | ShiftId                | 1                 |                          |           |
|                         | Physician Id            | 1                                                   |           | ShiftName              | Shift morning     |                          |           |
|                         |                         |                                                     |           | MedicalSpecialtyId     | 1                 |                          |           |
|                         | Physician               | Doctor 1                                            |           | MedicalSpecialtyName   | Family Medicine   |                          |           |
|                         | Name                    |                                                     |           | OfficeId               | 2                 |                          |           |
|                         |                         | ↓<br>S                                              |           | OfficeVisitLastNumber  | 6                 |                          |           |
|                         | Shift Id                | 1                                                   |           | Patient                |                   | PatientId                | 2         |
|                         |                         |                                                     |           |                        |                   | Patient Name             | Patient 2 |
|                         | Shift Name              | Shift morning                                       |           |                        |                   | PatientOfficeVisitNumber | 4         |
|                         |                         |                                                     |           |                        |                   | Ļ                        |           |
|                         | Medical<br>Specialty Id | 1                                                   |           |                        |                   | PatientId                | 3         |
|                         | opoolary la             |                                                     |           |                        |                   | Patient Name             | Patient 3 |
|                         | Medical                 | Family Medicine                                     |           | &officeVisit.Offic     | eld               | PatientOfficeVisitNumber | 6         |
|                         | Specialty               |                                                     |           |                        |                   |                          |           |
|                         | Name                    |                                                     |           |                        |                   | PatientId                | 4         |
|                         | Office Id               |                                                     |           |                        |                   | Patient Name             | Patient 4 |
|                         | Office Id               |                                                     |           |                        |                   | PatientOfficeVisitNumber | 0         |
|                         |                         |                                                     |           |                        |                   |                          |           |
|                         | Last Number             | 6                                                   |           |                        |                   |                          |           |
|                         |                         |                                                     | -         |                        |                   |                          |           |

In summary: to update through the transaction, the value of the primary key is sent to it and there the values of the header and line attributes are brought from the database to the screen.

To do it through the BC, the Load method is applied to load the elements of the BC structure. So the attributes on the screen and the lines are like the elements of the BC and the items of the collection.

The user can change those attributes of the header that can be modified, and the developer does the same with the BC through the variable, by accessing the element: BC variable, period, element name (for example, OfficeId).

In the transaction, the user can change some data of a line directly by clicking on that line and editing the desired field.

To do this with the BC, you must first access the line by code; that is, the item in the collection. To do so, there is the GetByKey method that can only be applied to the BC element that is a collection of lines. Here it is &officeVisit, period, Patient. Unlike the transaction, where we can see the line and its values, here we have to retrieve it, starting from its identifier. If there is an item with that ID in the collection, then we will perfectly retrieve the memory location of the item (and it will be convenient, surely, to assign it to a variable of the BC data type of the line, to work more comfortably). There we modify the elements of the item/line that we are interested in. It could be the PatientOfficeVisitNumber. But what if the ID that we specify for the GetByKey does not exist? The &officeVisitPatient variable will not be pointing to the position of the line. If it had not been used before or had been assigned a new, then it will be empty, and the change made to the PatientOfficeVisitNumber will have no effect on the original BC. If we want to remove a line from the transaction, we identify it and mark it like this. In the BC we have the RemoveByKey method of the items collection. Again, if we pass an item ID that is not in the collection, it will not be able to do anything on that line that we wanted to delete. Everything will remain unchanged. This method has the advantage of returning True or False based on whether it finds the item.

And if we want to add a new line to the transaction, we do it directly using one of the empty lines provided by the grid.

In the BC, we will have to create the memory space for the item, with a variable of the data type of the lines. Also, by assigning it the new, complete its elements, and use the Add method of the collection of items. That's how we add this memory space to the collection.

So far, either by handling the transaction or the BC variable, we have worked in memory. For all this to impact on the database, the order must be given. In the transaction, it is done with the Confirm button (since it is in Update mode, it will try to update). In the BC, we do it with the Update method (we could also use the Save method, but we are not going to see it here). As a result, the corresponding rules, events and transaction checks will be executed. That is, in the BC all those that do not depend on the interface (and are not qualified to run only on the web, through the environment attributes that we had seen in the previous video).

In short, when working with the BC we have to be more careful because we don't see the existing lines and we can make mistakes in this programming. Then we will discuss a simpler way to insert or modify lines (but not to delete them), which is to handle them through a Data Provider.

| Office Visit            | ×                       | +                         |                         | ~ - |     | × |   |                        |                 | Gene                                         |
|-------------------------|-------------------------|---------------------------|-------------------------|-----|-----|---|---|------------------------|-----------------|----------------------------------------------|
| ← → C △<br>SeneXus 📈 DL |                         | s.com/Id9df182c7035000121 | 9afeaceeb30e8e2/officev |     | □ 🄱 | : |   |                        |                 |                                              |
|                         |                         | y                         |                         |     |     | ^ | 8 | officeVisit            |                 |                                              |
|                         | Medical<br>Specialty Id | 1                         |                         |     |     |   |   | OfficeVisitDate        | #2022-11-17#    |                                              |
|                         |                         |                           |                         |     |     |   |   | PhysicianId            | 1               |                                              |
|                         | Medical                 | Family Medicine           |                         |     |     |   |   | PhysicianName          | Doctor 1        |                                              |
|                         | Specialty<br>Name       |                           |                         |     |     |   |   | ShiftId                | 1               |                                              |
|                         |                         |                           |                         |     |     |   |   | ShiftName              | Shift morning   |                                              |
|                         | Office Id               | 2                         |                         |     |     |   |   | MedicalSpecialtyId     | 1               |                                              |
|                         |                         |                           |                         |     |     |   |   | MedicalSpecialtyName   | Family Medicine |                                              |
|                         | Last Number             | 6                         |                         |     |     |   |   | OfficeId               | 2               |                                              |
|                         | Last Hamber             |                           |                         |     |     |   |   | OfficeVisitLastNumber  | 6               |                                              |
|                         | Patient                 |                           |                         |     |     |   |   | Patient                |                 | PatientId                                    |
|                         | Fallent                 |                           |                         |     |     |   |   |                        |                 | Patient Name                                 |
|                         | Patient Id              | Patient Name Patient N    | umber                   |     |     |   |   |                        |                 | PatientOfficeVisitNumber                     |
|                         | × 2                     | Patient 2                 | 4                       |     |     |   |   | &officeVisitPatient =  |                 |                                              |
|                         | Х 3                     | Patient 3                 | 6                       |     |     |   |   |                        |                 | PatientId                                    |
|                         | × 4                     |                           |                         |     |     |   |   | &officeVisit.Patient . | getByKey(3) -   | <br>Patient Name<br>PatientOfficeVisitNumber |
|                         |                         | -                         |                         |     |     |   |   |                        |                 | PatientOmcevisitNumber                       |
|                         | 0                       | Ŷ                         | 0                       |     |     |   |   |                        |                 | <del>\</del>                                 |
|                         | 0                       | Ŷ                         | 0                       |     |     |   |   |                        |                 | PatientId                                    |
|                         | 0                       | Ŷ                         | 0                       |     |     |   |   |                        |                 | Patient Name                                 |
|                         | 0                       | •                         | 0                       |     |     |   |   |                        |                 | PatientOfficeVisitNumber                     |
|                         | 0                       |                           | 0                       |     |     |   |   |                        |                 |                                              |
|                         |                         | [New row]                 |                         |     |     | Ŧ |   |                        |                 |                                              |

In the transaction, the user can modify some data of a line directly by clicking on that line and editing the desired field.

To do this with the BC, you must first access the line by code, that is, the item in the collection. To do so, there is the GetByKey method that can only be applied to the BC element that is a collection of lines. Here it is & officeVisit, period, Patient. Unlike the transaction, where we can see the line and its values, here we have to retrieve it, starting from its identifier. If there is an item with that ID in the collection, then we will perfectly retrieve the memory location of the item (and it will be convenient, surely, to assign it to a variable of the BC data type of the line, to work more comfortably). There we modify the elements of the item/line that we are interested in. It could be the PatientOfficeVisitNumber.

But what if the ID that we specify for the GetByKey does not exist? The &officeVisitPatient variable will not be pointing to the position of the line. If it had not been used before or had been assigned a new, then it will be empty, and the change made to the PatientOfficeVisitNumber will have no effect on the original BC.

GeneXus

| Office Visit        | ×                            | +                       |                             | ~        | _  | Ш   | × |
|---------------------|------------------------------|-------------------------|-----------------------------|----------|----|-----|---|
| ← → ♂ ☆             | apps5.genexu                 | is.com/Id9df182c7       | 70350001219afeaceeb30e8e2/o | fficev 🖻 | \$ | 🗆 🏨 | : |
| 오 GeneXus 🛛 📈 DL Po | ortal                        |                         |                             |          |    |     |   |
|                     |                              |                         |                             |          |    |     | 1 |
|                     | Medical<br>Specialty Id      | 1                       |                             |          |    |     |   |
|                     | Medical<br>Specialty<br>Name | Family Medicir          | ne                          |          |    |     |   |
|                     | Office Id                    | 2                       | <b>û</b>                    |          |    |     |   |
|                     | Last Number                  | 6                       |                             |          |    |     | l |
|                     | Patient                      |                         |                             |          |    |     |   |
|                     | Patient lo                   | d Patient Nam           | e Patient Number            |          |    |     |   |
|                     | ×                            | 2 😚 Patient 2           | 4                           |          |    |     |   |
|                     | ×                            | 3 <sub></sub> Patient 3 | 6                           |          |    |     |   |
|                     | +                            | 4 Patient 4             | θ                           |          |    |     |   |
|                     | I O                          | Ŷ                       | 0                           |          |    |     |   |
|                     | 0                            | Ŷ                       | 0                           |          |    |     |   |
|                     | 0                            | Ŷ                       | 0                           |          |    |     |   |
|                     | 0                            | Ŷ                       | 0                           |          |    |     |   |
|                     | 0                            | Ŷ                       | 0                           |          |    |     |   |
|                     |                              | [New row]               |                             |          |    |     |   |
|                     |                              |                         |                             |          |    |     |   |

~ 0

| OfficeVisitDate        | #2022-11-17#    |  |                          |        |
|------------------------|-----------------|--|--------------------------|--------|
| PhysicianId            | 1               |  |                          |        |
| PhysicianName          | Doctor 1        |  |                          |        |
| ShiftId                | 1               |  |                          |        |
| ShiftName              | Shift morning   |  |                          |        |
| MedicalSpecialtyId     | 1               |  |                          |        |
| MedicalSpecialtyName   | Family Medicine |  |                          |        |
| Officeld               | 2               |  |                          |        |
| OfficeVisitLastNumber  | 6               |  |                          |        |
| Patient                |                 |  | PatientId                | 2      |
|                        |                 |  | Patient Name             | Patie  |
|                        |                 |  | PatientOfficeVisitNumber | 4      |
|                        |                 |  | Ļ                        |        |
|                        |                 |  | PatientId                | 3      |
|                        |                 |  | Patient Name             | Patie  |
|                        |                 |  | PatientOfficeVisitNumber | 6      |
|                        |                 |  | Ļ                        |        |
| &officeVisit.Patient.R | emoveByKey(4)   |  | Patientid                | 4      |
|                        |                 |  | Patient Name             | Patier |
|                        |                 |  | PatientOfficeVisitNumber |        |

GeneXus

If we want to remove a line from the transaction, we identify it and mark it like this. In the BC we have the RemoveByKey method of the items collection. Again, if we pass an item ID that is not in the collection, it will not be able to do anything on that line that we wanted to delete. Everything will remain unchanged. This method has the advantage of returning True or False based on whether it finds the item.

| Office Visit       | ×                            | +                       |                                  |             |    |                            |                     |     | GeneX                    | US"       |
|--------------------|------------------------------|-------------------------|----------------------------------|-------------|----|----------------------------|---------------------|-----|--------------------------|-----------|
| ← → C O (          | apps5.gene                   | xus.com/Id9df182c70     | 0350001219afeaceeb30e8e2/officev | 🖻 🖈 🗖 🥵 i 🏻 |    |                            |                     |     |                          |           |
| 오 GeneXus 🛛 😹 DL I | Portal                       |                         |                                  |             |    |                            |                     |     |                          |           |
|                    | Medical<br>Specialty<br>Name | Family Medicine         | 9                                | •           | &0 | fficeVisit                 |                     |     |                          |           |
|                    |                              |                         |                                  |             |    | OfficeVisitDate            | #2022-11-17#        |     |                          |           |
|                    | Office Id                    | 2                       | Ŷ                                |             |    | PhysicianId                | 1                   |     |                          |           |
|                    |                              |                         |                                  |             |    | PhysicianName              | Doctor 1            |     |                          |           |
|                    | Last Number                  | 6                       |                                  |             |    | Shiftld                    | 1                   |     |                          |           |
|                    | Last Number                  | 0                       |                                  |             |    | ShiftName                  | Shift morning       |     |                          |           |
|                    |                              |                         |                                  |             |    | MedicalSpecialtyId         | 1                   |     |                          |           |
|                    | Patient                      |                         |                                  |             |    | MedicalSpecialtyName       | Family Medicine     |     |                          |           |
|                    | Patient                      | Id Patient Name         | Patient Number                   |             |    | OfficeId                   | 2                   |     |                          |           |
|                    | ×                            | 2 🟫 Patient 2           | 4                                |             |    | OfficeVisitLastNumber      | 6                   |     |                          |           |
|                    |                              |                         |                                  |             |    | Patient                    |                     | → [ | PatientId                | 2         |
|                    | ×                            | 3 <sub></sub> Patient 3 | 6                                |             |    |                            |                     |     | Patient Name             | Patient 2 |
|                    | +                            | 4 Patient 4             | θ                                |             | &  | officeVisit.Patient.Add(&d | officeVisitPatient) |     | PatientOfficeVisitNumber | 4         |
|                    |                              | Û                       | 0                                |             |    |                            |                     |     | Ļ                        |           |
| ۵                  | 4                            | )<br>}                  | 0                                |             |    |                            |                     | [   | PatientId                | 3         |
|                    |                              |                         |                                  |             |    |                            |                     |     | Patient Name             | Patient 3 |
|                    |                              | 0                       | 0                                |             |    |                            |                     |     | PatientOfficeVisitNumber | 6         |
|                    | C                            | 0                       | 0                                |             |    | &officeVisitPatient        |                     |     | Ļ                        |           |
|                    | C                            | 0                       | 0                                |             |    | PatientId                  |                     |     | PatientId                | 4         |
|                    |                              | [New row]               |                                  |             |    | Patient Name               |                     |     | Patient Name             | Patient 4 |
|                    |                              | [New TOW]               |                                  |             |    | PatientOfficeVisitNumber   |                     |     | PatientOfficeVisitNumber | 0         |
|                    |                              | CONFIRM                 | CANCEL                           |             |    | ţ                          |                     |     |                          |           |
|                    |                              |                         | -                                | ¥           |    |                            |                     |     |                          |           |

And if we want to add a new line to the transaction, we do it directly by using one of the empty lines provided by the grid. In the BC, we will have to create the memory space for the item, with a variable of the data type of the lines. Also, by assigning it the new, complete its elements, and use the Add method of the collection of items. That's how we add this memory space to the collection.

| Office Visit      | ×                            | +                        |                                 |           |    |                          |                    | GeneX                    | ันร`ั     |
|-------------------|------------------------------|--------------------------|---------------------------------|-----------|----|--------------------------|--------------------|--------------------------|-----------|
| ÷ → C ☆ (         | apps5.genex                  | kus.com/Id9df182c70      | 350001219afeaceeb30e8e2/officev | 🖻 🌣 🗖 🥵 i |    |                          |                    |                          |           |
| 👌 GeneXus 🛛 📈 DLI | Portal                       |                          |                                 |           |    |                          |                    |                          |           |
|                   | Medical<br>Specialty<br>Name | Family Medicine          | 3                               | *         | &0 | fficeVisit               |                    |                          |           |
|                   |                              |                          |                                 |           |    | OfficeVisitDate          | #2022-11-17#       |                          |           |
|                   | Office Id                    | 2                        | Ŷ                               |           |    | PhysicianId              | 1                  |                          |           |
|                   |                              |                          |                                 |           |    | PhysicianName            | Doctor 1           |                          |           |
|                   | Last Number                  | 6                        |                                 |           |    | ShiftId<br>ShiftName     | 1<br>Shift morning |                          |           |
|                   |                              |                          |                                 |           |    | MedicalSpecialtyId       | 1                  |                          |           |
|                   | Patient                      |                          |                                 |           |    | MedicalSpecialtyName     | Family Medicine    |                          |           |
|                   |                              |                          |                                 |           |    | OfficeId                 | 2                  |                          |           |
|                   | Patient                      | Id Patient Name          | Patient Number                  |           |    | OfficeVisitLastNumber    | 6                  |                          |           |
|                   | ×                            | 2 <sub></sub> Patient 2  | 4                               |           |    | Patient                  |                    | <br>PatientId            | 2         |
|                   | ×                            | 3 <sub>1</sub> Patient 3 | 6                               |           |    |                          |                    | Patient Name             | Patient 2 |
|                   | +                            | 4 Patient 4              | θ                               |           |    |                          |                    | PatientOfficeVisitNumber | 4         |
|                   |                              |                          | 0                               |           |    |                          |                    | 1                        |           |
|                   | 0                            |                          |                                 |           |    |                          |                    | PatientId                | 3         |
|                   | 0                            | Û                        | 0                               |           | 8  | kofficeVisit.Update      | e()                | Patient Name             | Patient 3 |
|                   | 0                            | Û                        | 0                               |           |    |                          |                    | PatientOfficeVisitNumber | 6         |
|                   | 0                            | Ŷ                        | 0                               |           |    |                          |                    | +                        |           |
|                   | 0                            | Û                        | 0                               |           |    | PatientId                |                    | PatientId                | 4         |
|                   |                              | [New row]                |                                 |           |    | Patient Name             |                    | Patient Name             | Patient 4 |
|                   |                              | [New IOW]                |                                 |           |    | PatientOfficeVisitNumber |                    | PatientOfficeVisitNumber | 0         |
|                   |                              | CONCONFIRM               | CANCEL                          |           |    | <u> </u>                 |                    |                          |           |

So far, either by handling the transaction or the BC variable, we have worked in memory. For all this to impact the database, the order must be given. In the transaction, it is done with the Confirm button (since it is in Update mode, it will try to update). In the BC, we do it with the Update method (we could also use the Save method, but we are not going to see it here). As a result, the corresponding rules, events and transaction checks will be executed. That is, in the BC all those that do not depend on the interface (and are not qualified to run only on the web, through the environment attributes that we had seen in the previous video).

In short, when working with the BC we have to be more careful because we don't see the existing lines and we can make mistakes in this programming. Then we will discuss a simpler way to insert or modify lines (but not to delete them), which is to handle them through a Data Provider.

| Hospital GeneXus 17                   |                                                                                                    | - 0 ×            |
|---------------------------------------|----------------------------------------------------------------------------------------------------|------------------|
| File Edit View Layout Insert Build Ki | Knowledge Manager Window Tools Test Help                                                                          |                  |
|                                       | 醤 🛗 🗻 🕨 CloudNET 🔄 Release - 🖕 Android 1.2-SNAPSHOT 🖕 🖏 🖕                                                         |                  |
| 😚 KB Explorer 🛛 🖓 🗙                   | 🔄 Patient X 🔄 Office X 📑 Physician X 📑 MedicalSpecialty X 📑 OfficeVisit X 😨 OfficeVisitTEST X 👩 Navigation View X | V Properties 7 X |
| pen: Name or Pattern                  | Web Layout Rules Events Conditions Variables Help Documentation                                                   | E A Filter       |
| ✓ SeneXus > Son Client                | Delete Office Visit'                                                                                              |                  |
| Common                                | 20 &officeVisit.Load(&ScheduleDate, &PhysicianId, &ShiftId)<br>21 &officeVisit.OfficeId = &OfficeId               |                  |
| > 🛜 Configuration                     | 21 &officeVisit.OfficeId = &OfficeId<br>22 &officeVisit.OfficeVisitLastNumber +=1                                 | 2                |
| > Rotifications                       |                                                                                                    | ^                |
| > 🔗 UI                                | 24 //Update line for &patientId                                                                                   |                  |
| > C Deprecated                        | <pre>25 &amp;officeVisitPatient = &amp;officeVisit.Patient.GetByKey(&amp;patientId)</pre>                         |                  |
| > DirectionsServices                  | 26<br>80fficeVisitPatient.OfficeVisitPatientNumber = &officeVisit.OfficeVisitLastNumber<br>27                     |                  |
| X Analytics                           | 28<br>8officeVisitPatientNumber = &officeVisit.Patient.GetByKey(&patient2Id).OfficeVisitPatientNumber             |                  |
| AnalyticsPurchase                     | 29 //Delete line for &patient2Id                                                                                  |                  |
| X Clipboard                           | 30 if &officeVisit.Patient.RemoveByKey(&patient2Id)                                                               |                  |
| A Directions                          | 31<br>32 &officeVisitPatient = new()                                                                              |                  |
| X DynamicCall                         | 32 aofficeVisitPatient = new()<br>33 & &officeVisitPatient.PatientId = &patient3Id                                |                  |
| A GridState                           | <pre>34 &amp;officeVisitPatient.OfficeVisitPatientNumber = &amp;officeVisitPatientNumber</pre>                    |                  |
|                                       | 35 //Insert line for &patient3Id                                                                                  |                  |
| A LocationPickerParam                 | 36 &officeVisit.Patient.Add(&officeVisitPatient)<br>37 - endif                                                    |                  |
| A LocationProximityAler               | 3/ end1<br>38 If &officeVisit.Update()                                                                            |                  |
| X Log                                 | 39 comit                                                                                                    |                  |
| X Maps                                | 40 - endif                                                                                                    |                  |
| A Messages                            | <pre>41 &amp;messages = &amp;officeVisit.GetMessages()</pre>                                                      |                  |
| X Runtime                             | 42 - Endevent<br>43                                                                                               |                  |
| X Server                              | 43 44 Event 'Delete Office Visit'                                                                                 |                  |
| A TrackingParameters                  | 45 &officeVisit.Load(&ScheduleDate, &PhysicianId, &ShiftId)                                                       |                  |
| L Domains                             | 46 &officeVisit.Delete()                                                                                          |                  |
| > 🔗 OAuth                             | 47 if &officeVisit.Success()<br>48 Commit                                                                         |                  |
| > 🔗 SD                                | 49 endif                                                                                                    |                  |
| > Server                              | 50 & messages = &officeVisit.GetMessages()                                                                        |                  |
| > Social                              | 51 - Endevent                                                                                                    |                  |

Social Domains

GXtest

Customization

Documentation

B KB Explorer 🔢 Preferences

Models\GX17StableForu9\Hospital

<

E Output

Show : General

• |×|Q ⇒

Finally, we want to delete, so we add the button and in the associated event: first we load the BC variable by primary key—the three variables are displayed here—, and then we apply the Delete method to the BC. For now, this method does not return True or False as the Insert and Update do. So to know the result of the operation we will have to execute the Success method (or its opposite, Fail).

₽ ×

Properties Toolbox Responsive Sizes Ln 44 Col 1 Ch 1

INS

Autoscroll

| 🚱 GeneXus Developer Menu                            | × Solution Solution S | S Office Visit TEST X         | +                                                       | ~ - O ×           |
|-----------------------------------------------------|----------------------------------------------------------------------------------------------------|-------------------------------|---------------------------------------------------------|-------------------|
| $\leftrightarrow$ $\rightarrow$ C $\triangle$ apps5 | .genexus.com/ld9df182c70350001219afeace                                                                                                    | eb30e8e2/officevisittest.aspx |                                                         | 🖻 🖈 🗖 🎒 i         |
| 🕑 GeneXus 🛛 😹 DL Portal                             |                                                                                                    |                               |                                                         |                   |
| Hospital Ba                                         | ackoffice                                                                                                    |                               |                                                         | by <b>GeneXus</b> |
| Recents Office V                                    | 'isit TEST                                                                                                    |                               |                                                         |                   |
| Schedule Date                                       | 11/17/22 29                                                                                                    |                               | Insert Office Visit                                     |                   |
| Physician Id                                        | 2                                                                                                    |                               | Update Office Visit                                     |                   |
| Shift Id                                            | 1                                                                                                    |                               | Delete Office Visit                                     |                   |
| Office Id                                           | 0                                                                                                    |                               |                                                         |                   |
| Patient Id                                          | 0                                                                                                    |                               |                                                         |                   |
| patient2 Id                                         | 0                                                                                                    |                               |                                                         |                   |
| patient3 Id                                         | 0                                                                                                    |                               |                                                         |                   |
| ld                                                  |                                                                                                    | Туре                          | Description                                             |                   |
| SuccessfullyDeleted                                 |                                                                                                    | Warning                       | <ul> <li>Data has been successfully deleted.</li> </ul> |                   |
|                                                     |                                                                                                    |                               | n. <b>A</b>                                             |                   |

Let's first test the deletion of an office visit that we know exists. This one. We enter the key values. It deleted it without any problems.

If from another table there were a record referencing the one we wanted to delete, then the deletion would have failed due to referential integrity. But this is not the case. In our application at the moment there is no subordinate table to this one, that is to say, that references it.

| 🚱 GeneXus Developer Menu                      | × Solution Office Visits           | × S Office Visit TEST               | × +                 |                                                                     | ~ - 🗆 ×           |
|-----------------------------------------------|------------------------------------|-------------------------------------|---------------------|---------------------------------------------------------------------|-------------------|
| $\leftarrow$ $\rightarrow$ C $\triangle$ apps | 5.genexus.com/ld9df182c70350001219 | afeaceeb30e8e2/officevisittest.aspx |                     |                                                                     | 🖻 🖈 🗖 🥵 i         |
| 🤡 GeneXus 🛛 🔣 DL Portal                       |                                    |                                     |                     |                                                                     |                   |
| Hospital B                                    | ackoffice                          |                                     |                     |                                                                     | by <b>GeneXuš</b> |
| Recents Office                                | Visit TEST                         |                                     |                     |                                                                     |                   |
| Schedule Date                                 | 12/30/22 29                        |                                     | Insert Office Visit |                                                                     |                   |
| Physician Id                                  | 2                                  |                                     | Update Office Visit |                                                                     |                   |
| Shift Id                                      | 1                                  |                                     | Delete Office Visit |                                                                     |                   |
| Office Id                                     | 0                                  |                                     |                     |                                                                     |                   |
| Patient Id                                    | 0                                  |                                     |                     |                                                                     |                   |
| patient2 Id                                   | 0                                  |                                     |                     |                                                                     |                   |
| patient3 Id                                   | 0                                  |                                     |                     |                                                                     |                   |
| ld                                            |                                    | Time                                |                     | Description                                                         |                   |
| CandidateKeyNotFound                          |                                    | Type<br>Error                       | ~                   | <ul> <li>Please 'Get' data before trying to update it. I</li> </ul> |                   |
|                                               |                                    |                                     |                     |                                                                     |                   |
|                                               |                                    |                                     |                     |                                                                     |                   |

And if now we enter a nonexistent office date... it throws this error that is not very clear because it mentions an update, but actually the Get indicates that it failed because it could not perform the Load.

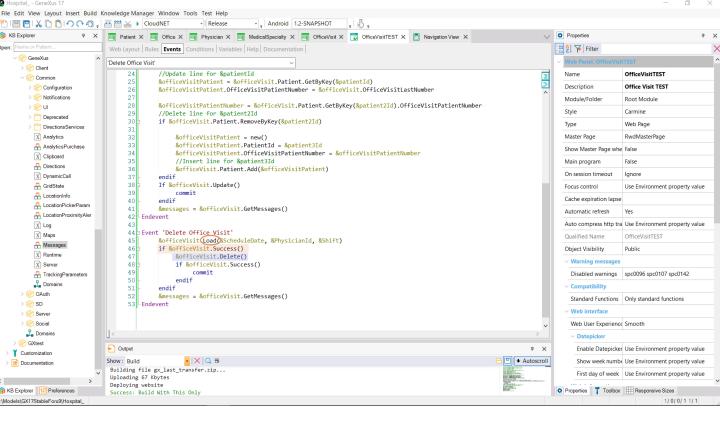

We could try the Delete only if the Load was successful.

Of course, it could happen that the Load is successful (because the record exists) but the Delete fails, for example, because of referential integrity, as we've just said. Or because there is an error rule conditioned to be fired on Delete and with another condition that is met.

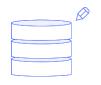

Insert, Update, Delete

Transaction

## **Business Component**

We have now finished reviewing the relationship between updating through the transaction and updating by code through the Business Component, with examples of the three modes.

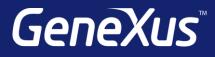

training.genexus.com wiki.genexus.com training.genexus.com/certifications

| Checks                                                                                                    | Error Id                                       | Error Description                                     |
|----------------------------------------------------------------------------------------------------|------------------------------------------------|-------------------------------------------------------|
| FK: PhysicianId                                                                                                    | ForeignKeyNotFound                             | No matching 'Physician"                               |
| <pre>error("Physician " + PhysicianId.ToString() +" already has 2 shifts assigned for the date: "     + OfficeVisitDate.ToString(), PhysicianNotAvailable) if &amp;shifts &gt;= 2 and Insert;</pre> | PhysicianNotAvailable                          | Physician already has 2 shifts                        |
| FK: Shiftld                                                                                                    | ForeignKeyNotFound                             | No matching 'Shift'                                   |
| PK: {OfficeVisitDate, PhysicianId, ShitfId}                                                                                                    | DuplicatePrimaryKey                            | Record already exists                                 |
| FK: OfficeId                                                                                                    | ForeignKeyNotFound                             | No matching 'Office'                                  |
| CK: {OfficeVisitDate, ShiftId, OfficeId}                                                                                                    |                                                | Office Visit Date, Shift Id, Office Id already exists |
| FK: PatientId                                                                                                    | ForeignKeyNotFound                             | No matching 'Patient'                                 |
| PK: {OfficeVisitDate, PhysicianId, ShiftId, PatientId}                                                                                                    | DuplicatePrimaryKey                            | Record already exists                                 |
| error("There is a pending office visit scheduled for this patient for the same specialty",<br>PatientAlreadyScheduledForMedicalSpecialty)<br>if not &IsOk and Insert<br>Level PatientId;            | PatientAlreadyScheduledFo<br>rMedicalSpecialty | There is a pending office visit scheduled             |